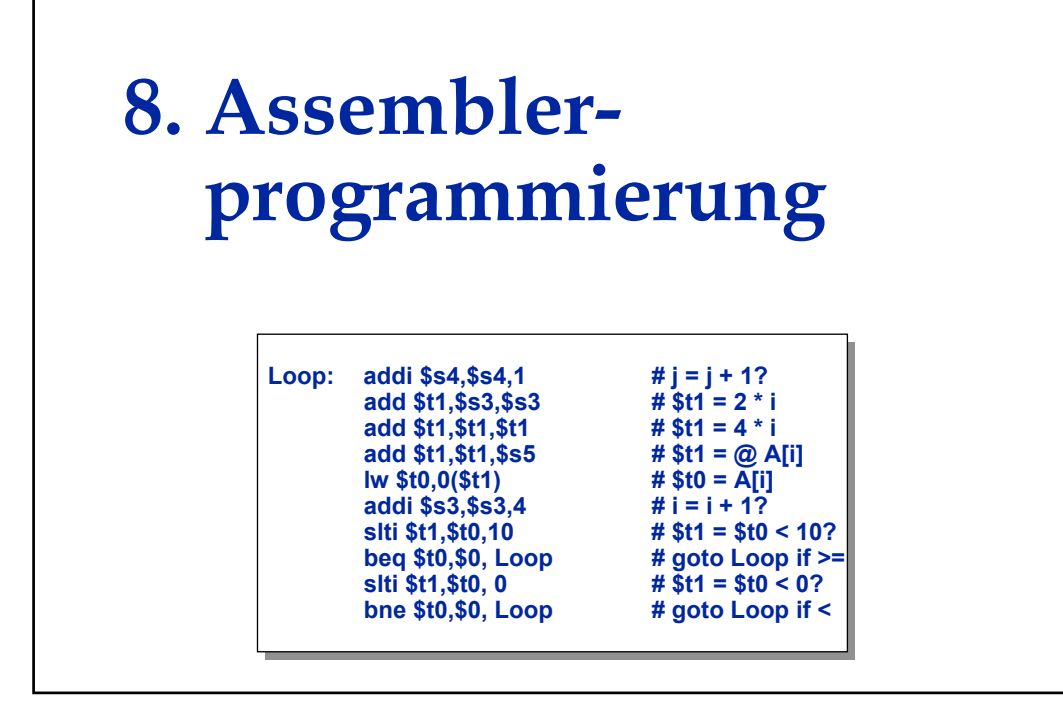

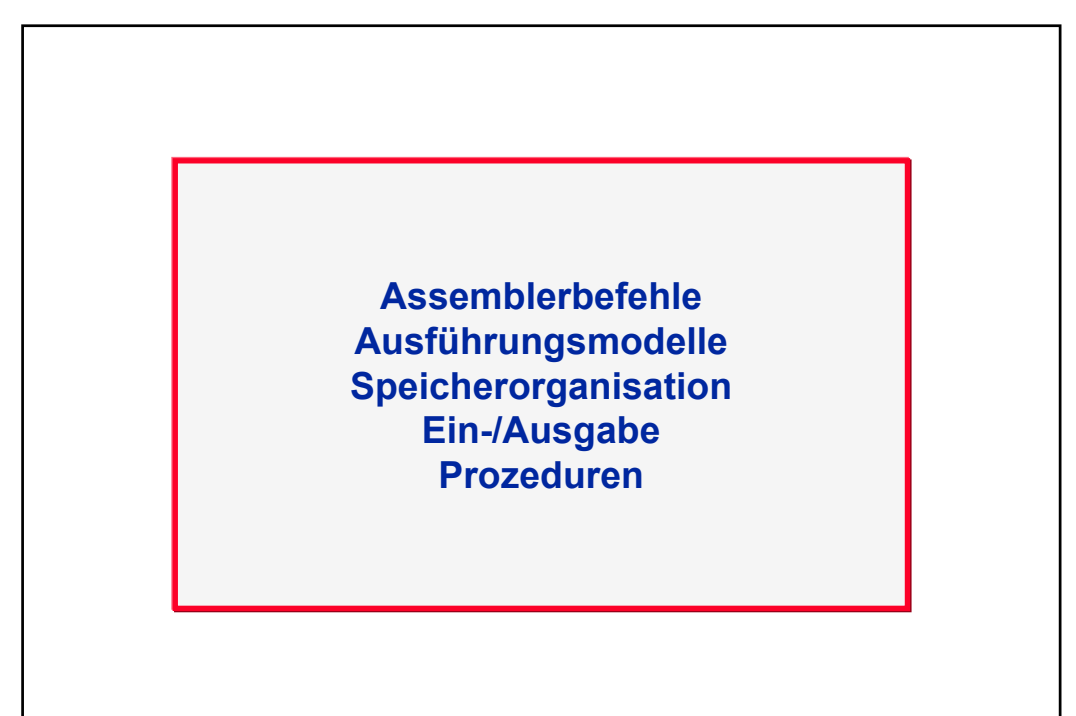

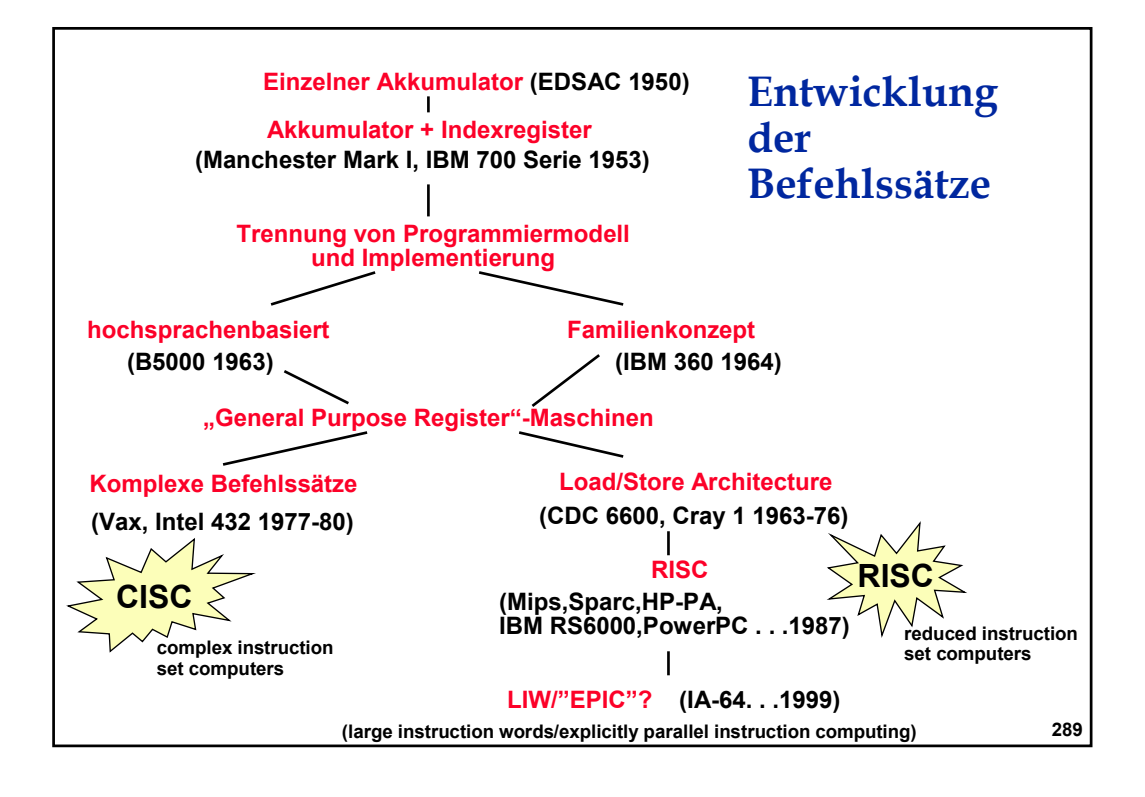

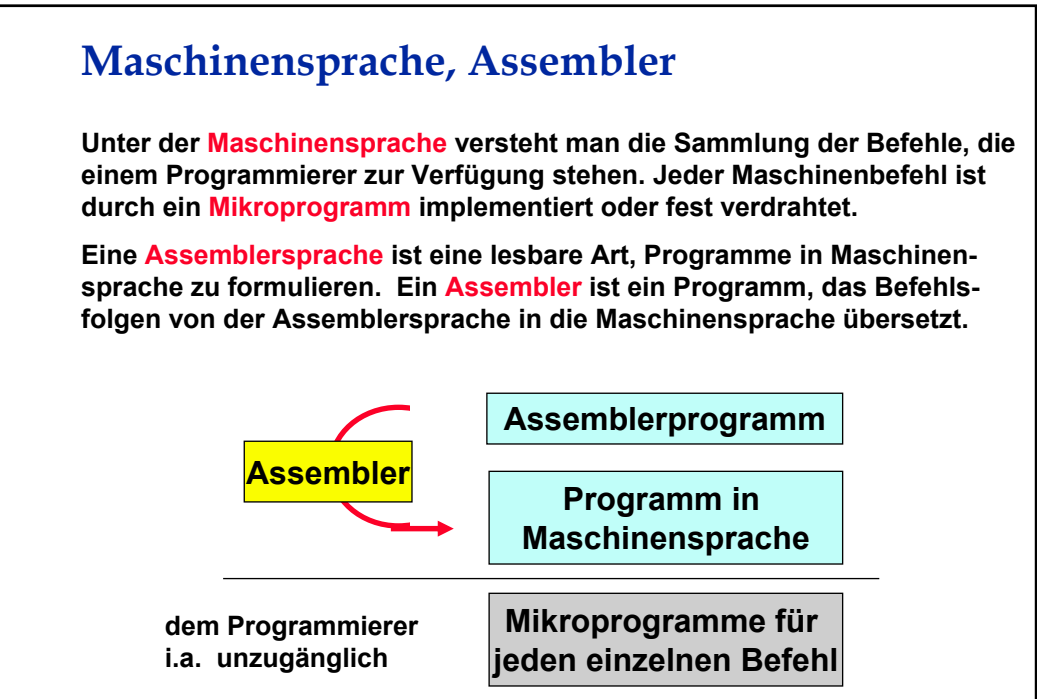

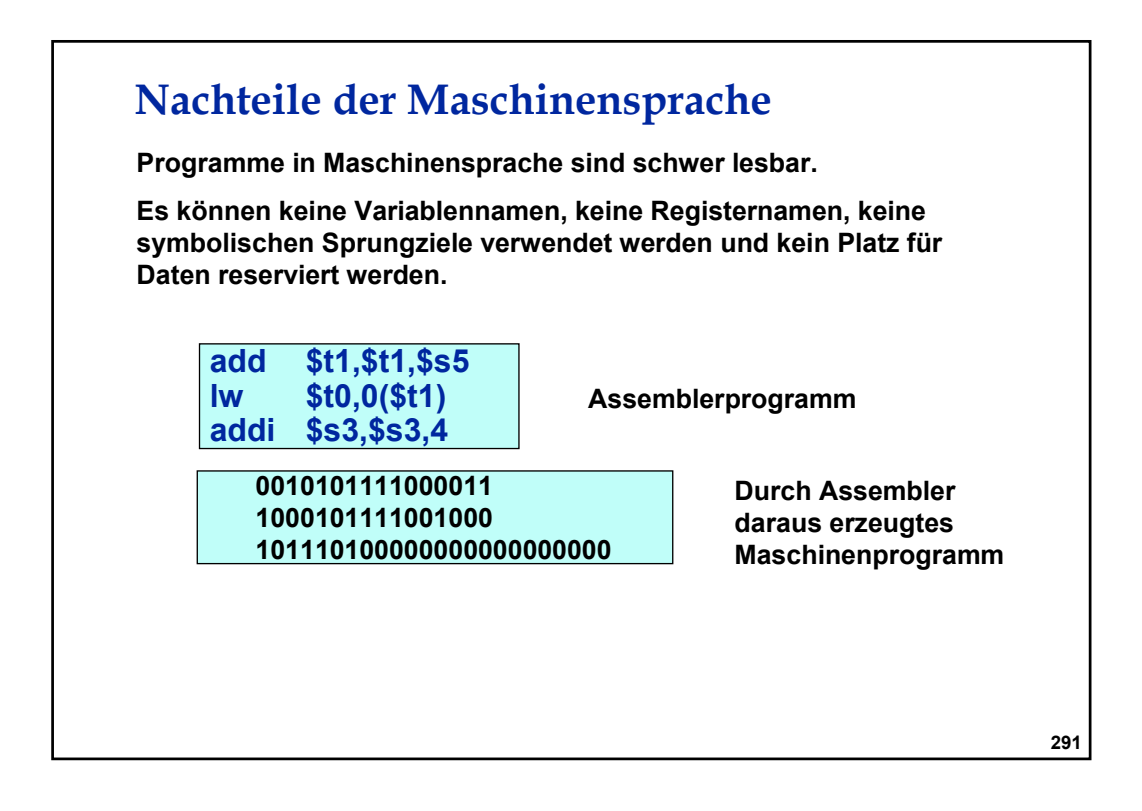

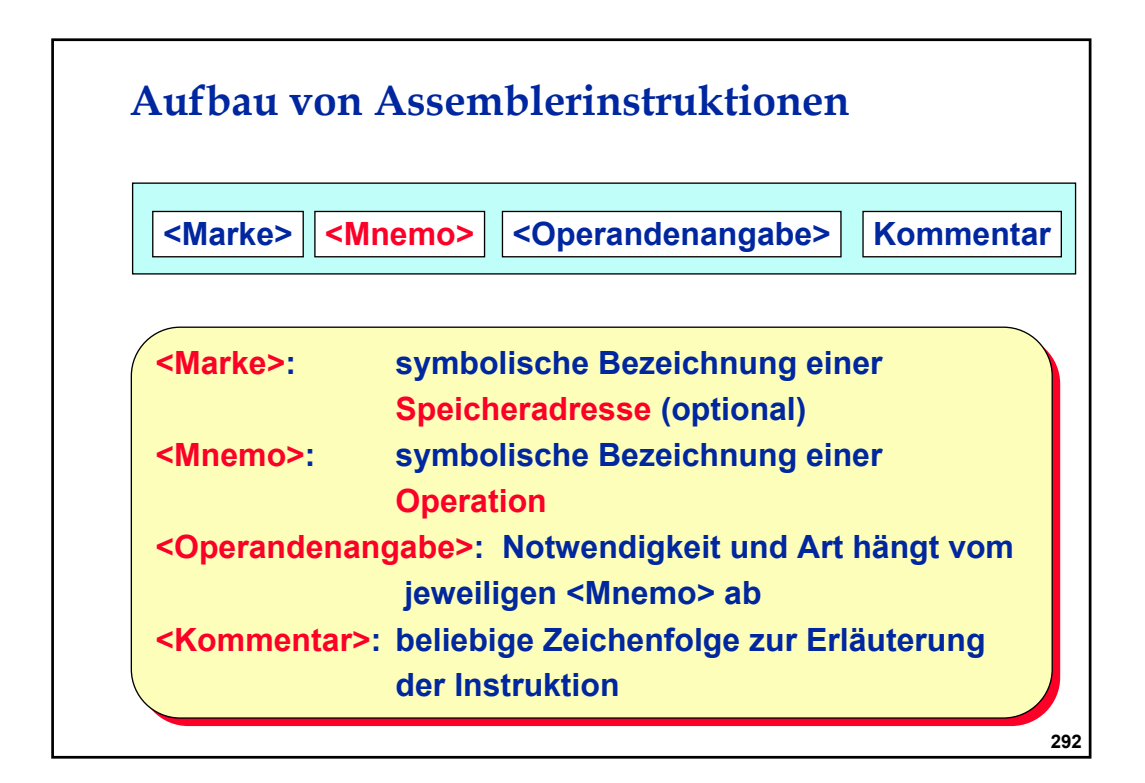

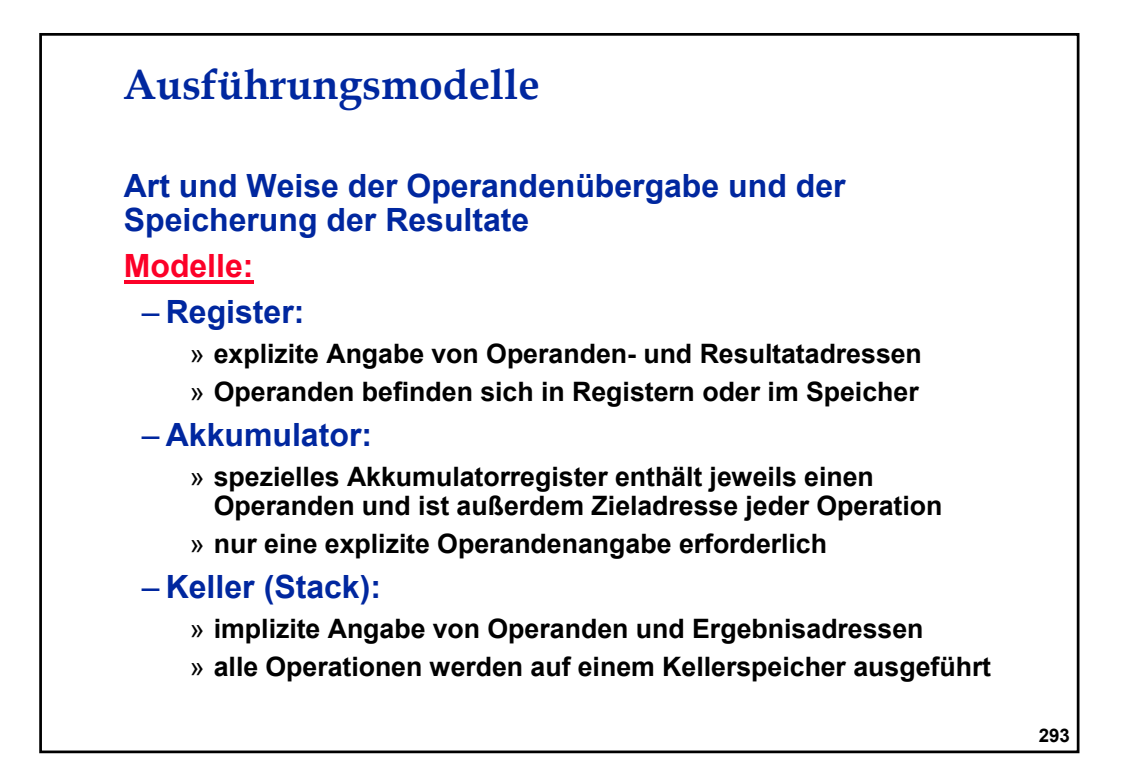

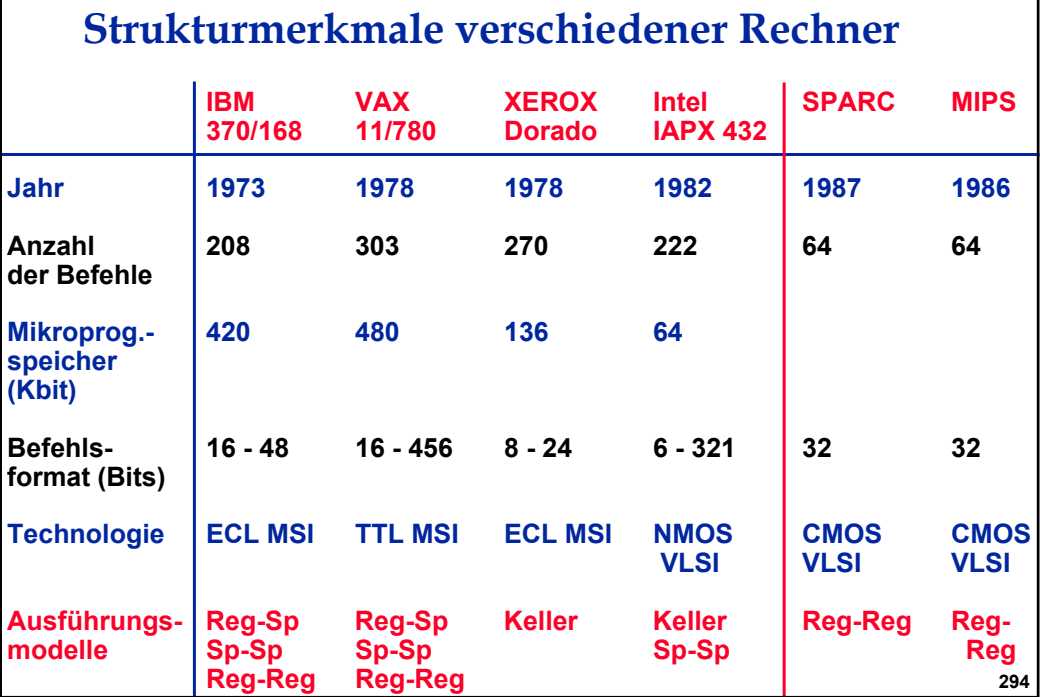

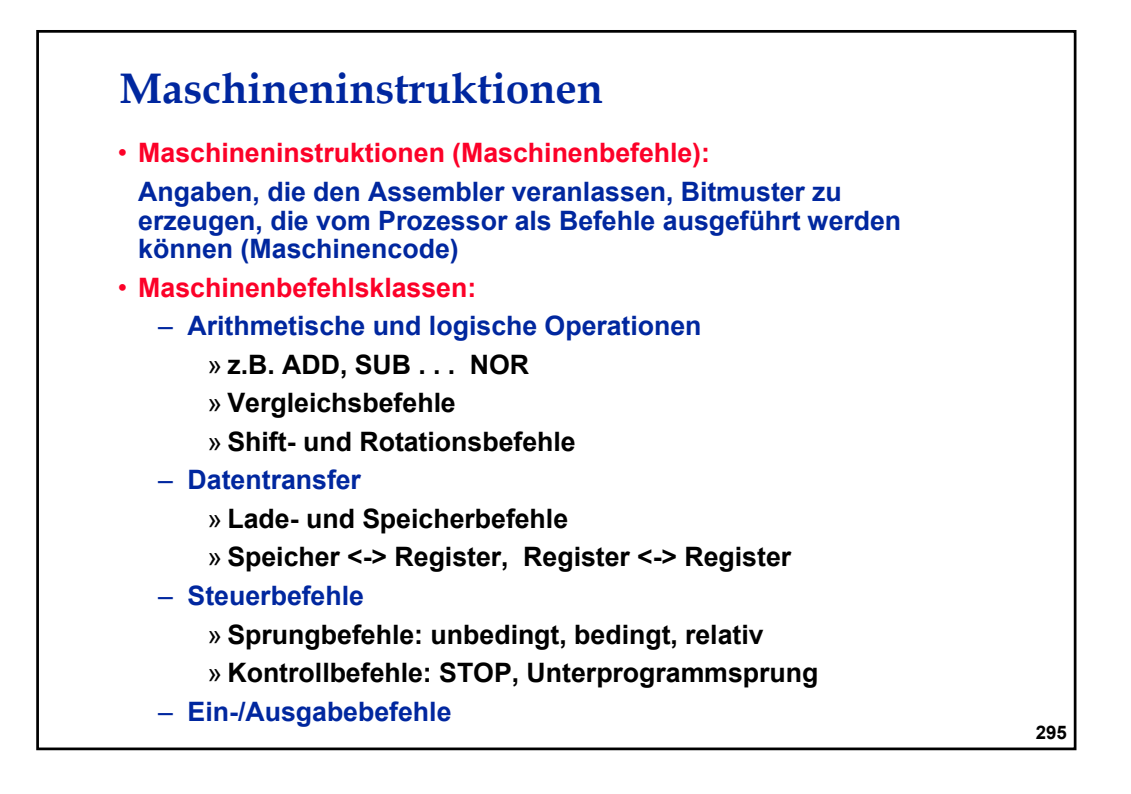

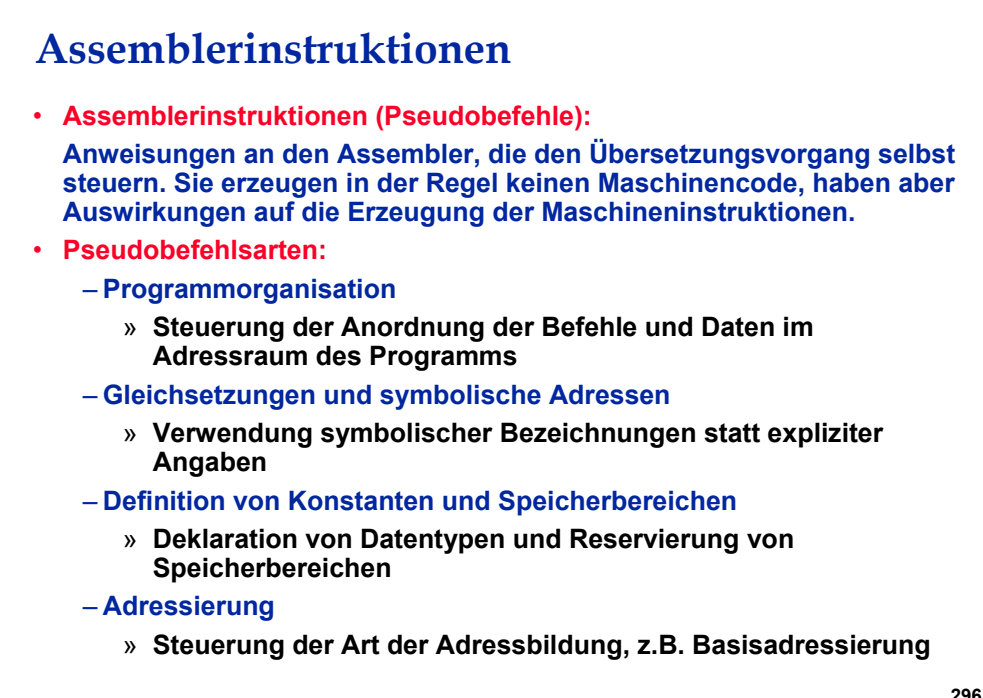

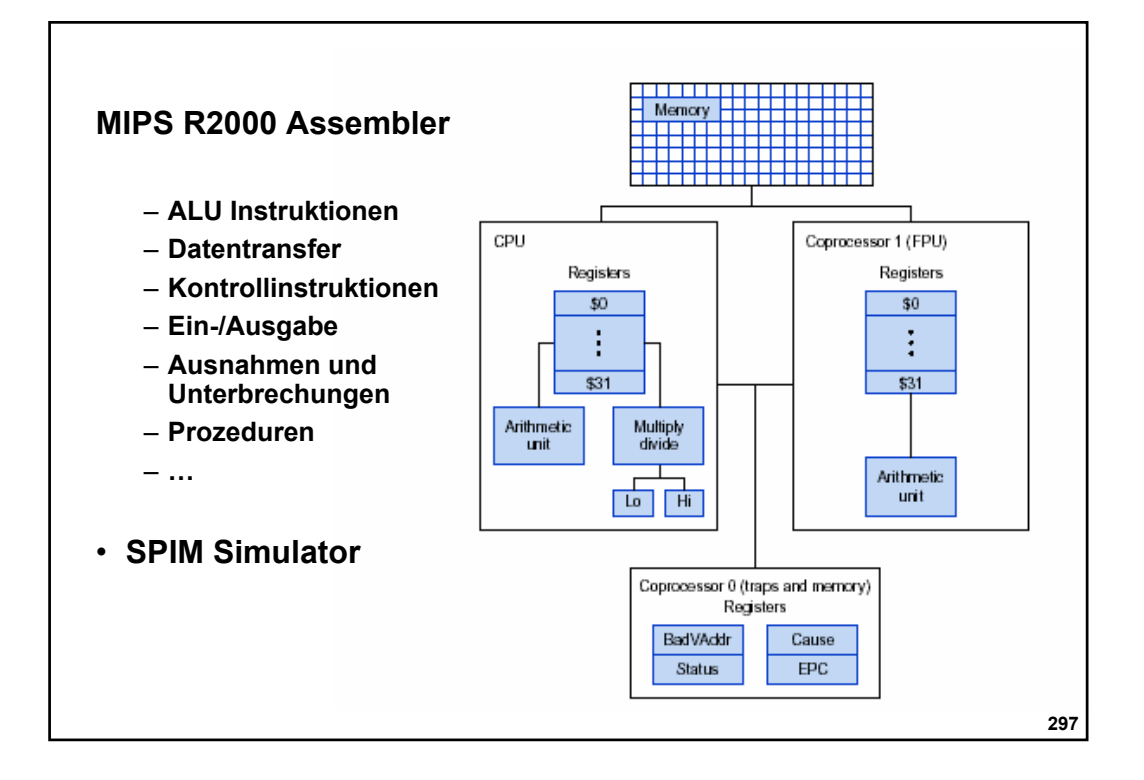

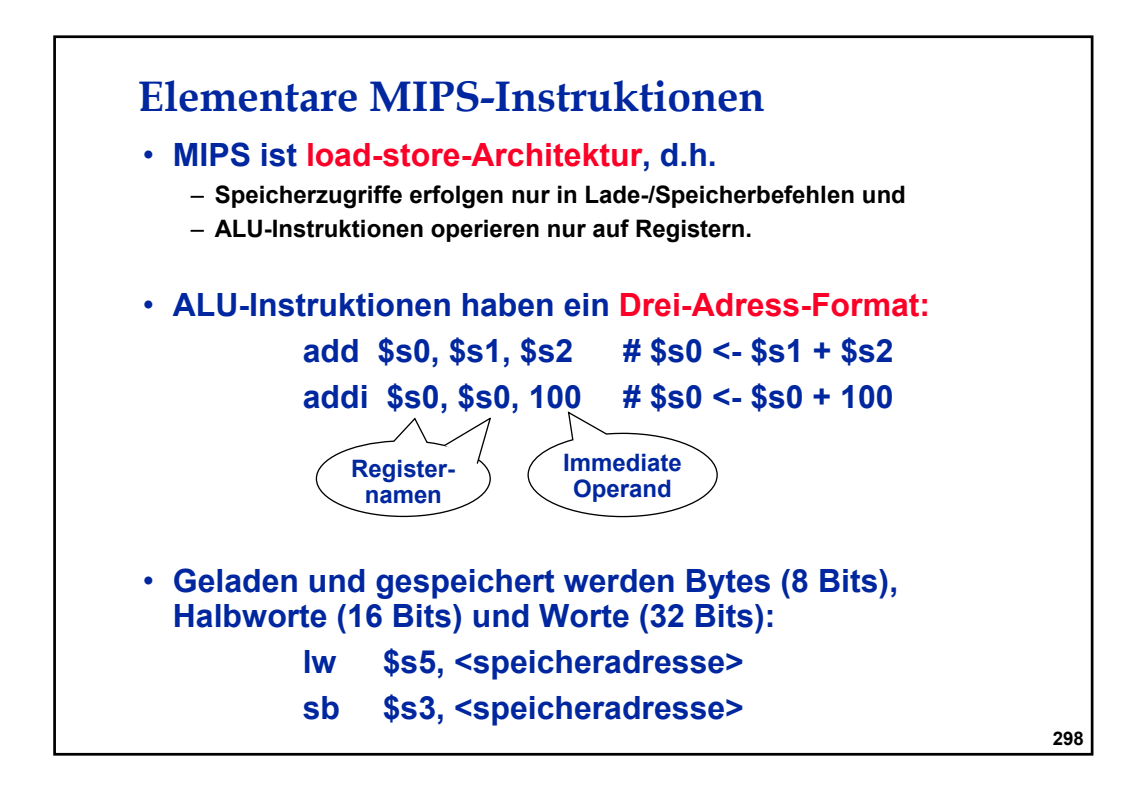

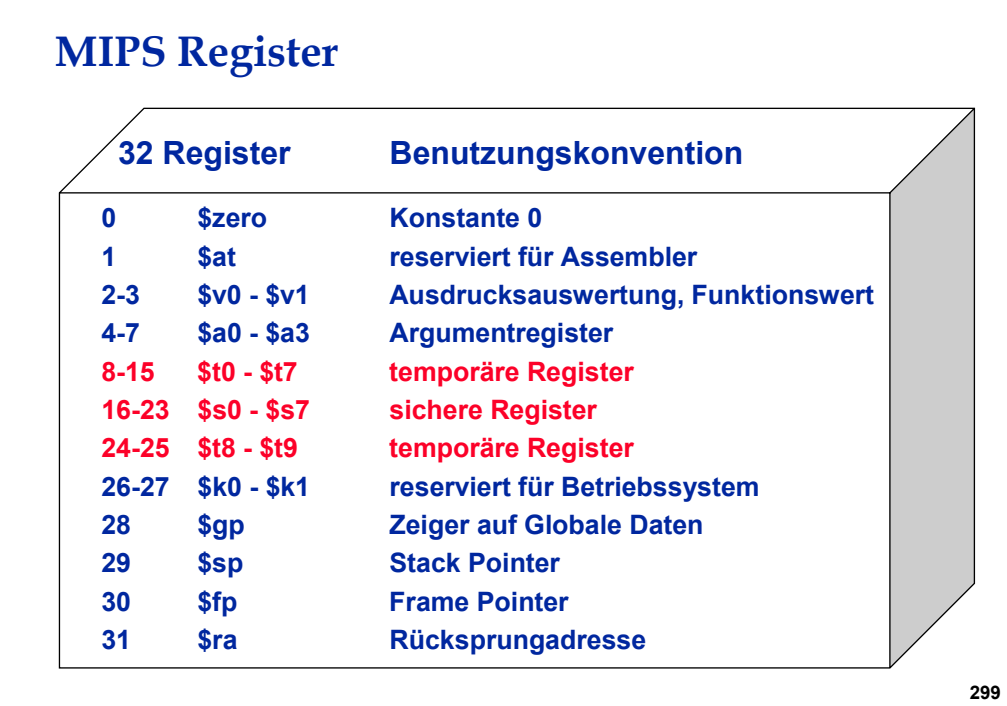

## Adressiermodi für Lade-/Speicherbefehle

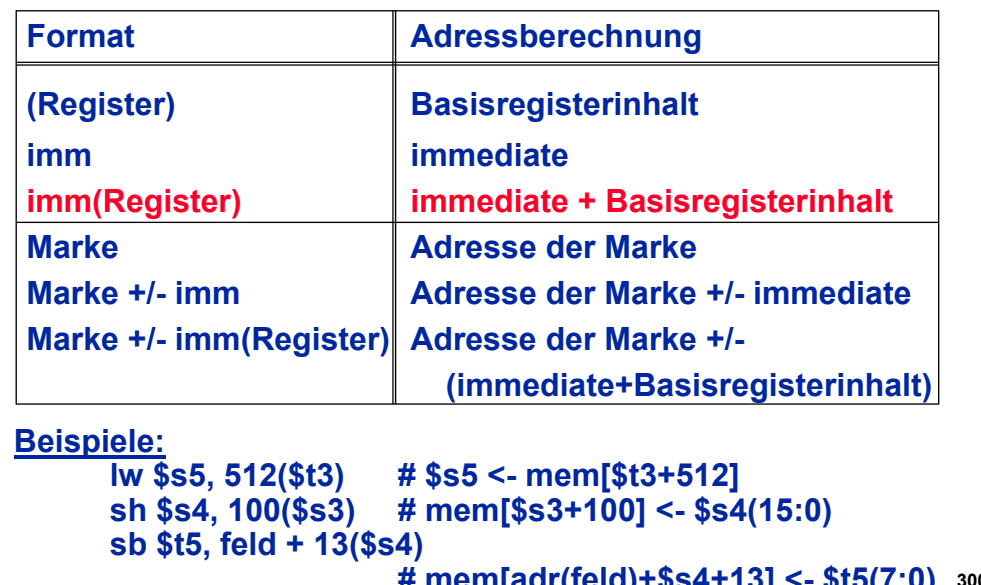

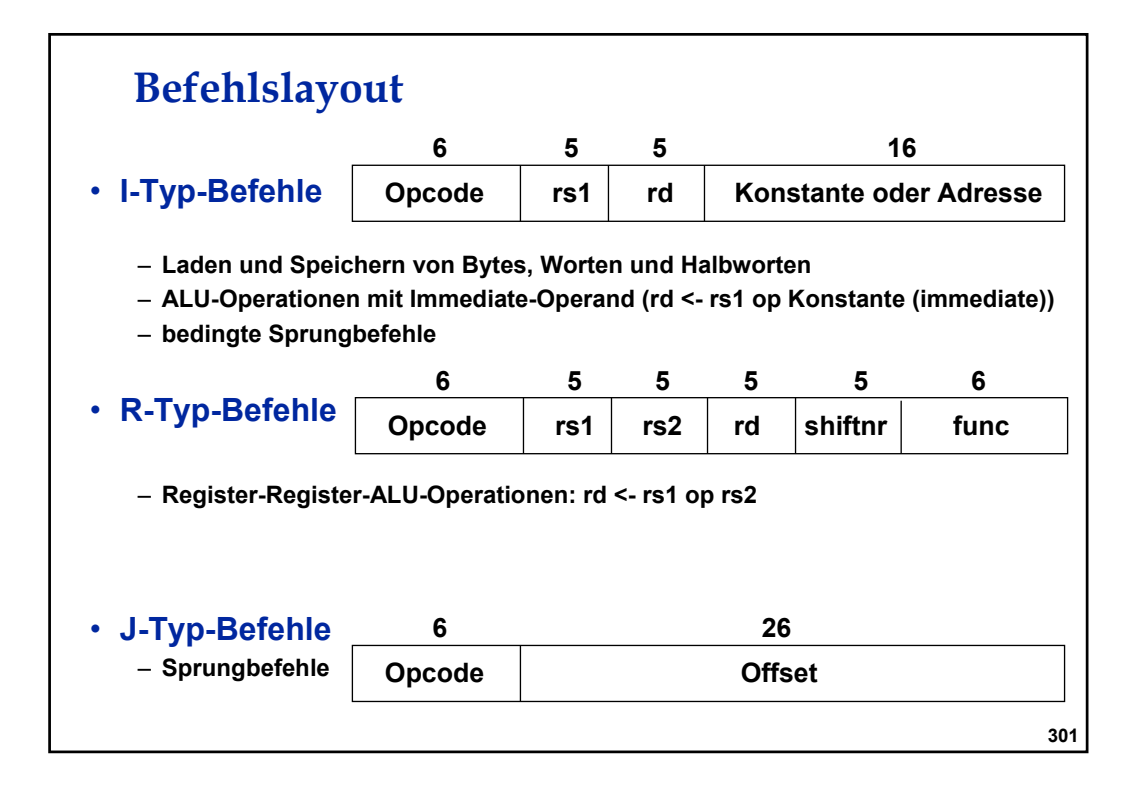

#### **Befehlskodierungen**

**Assemblerbefehle werden vom Programmierer mit leicht merkbaren Abkürzungen angegeben, die vom Assembler in Bitfolgen übertragen werden.**

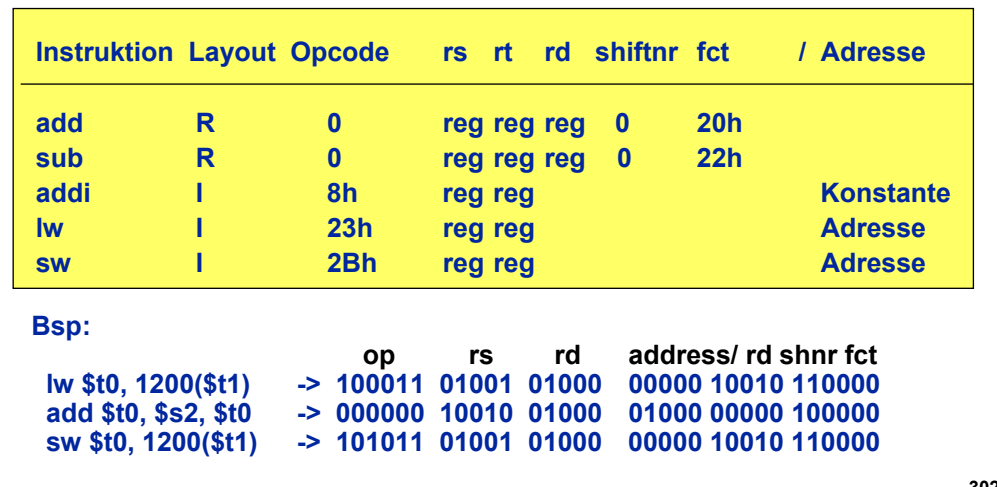

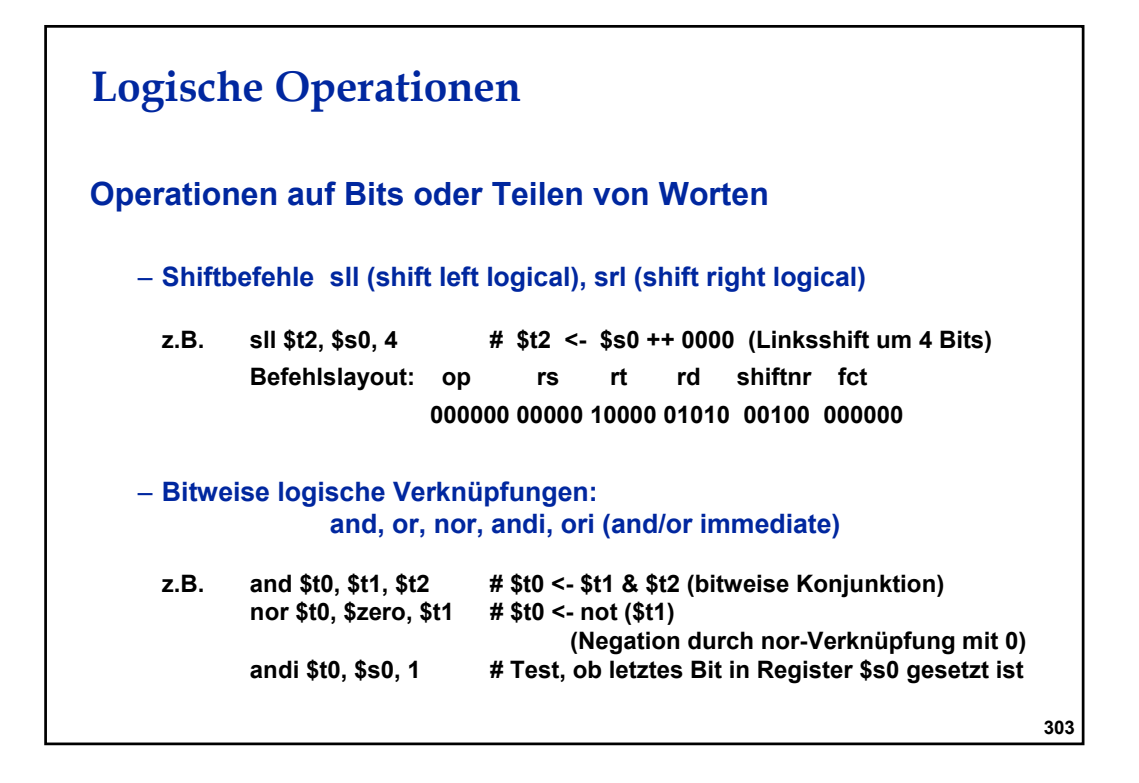

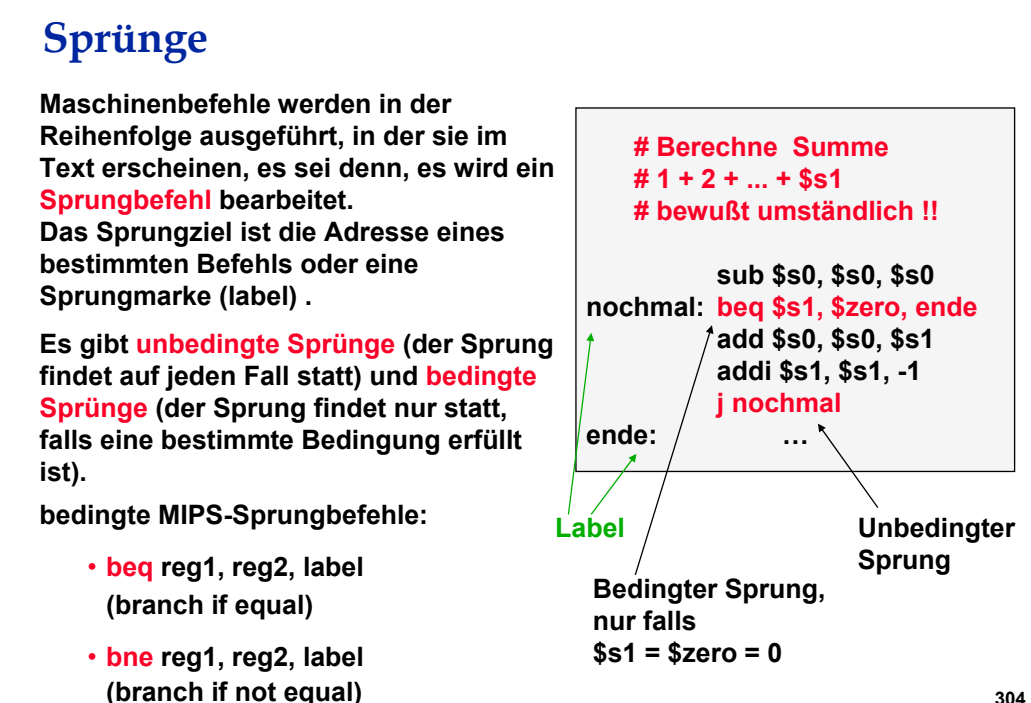

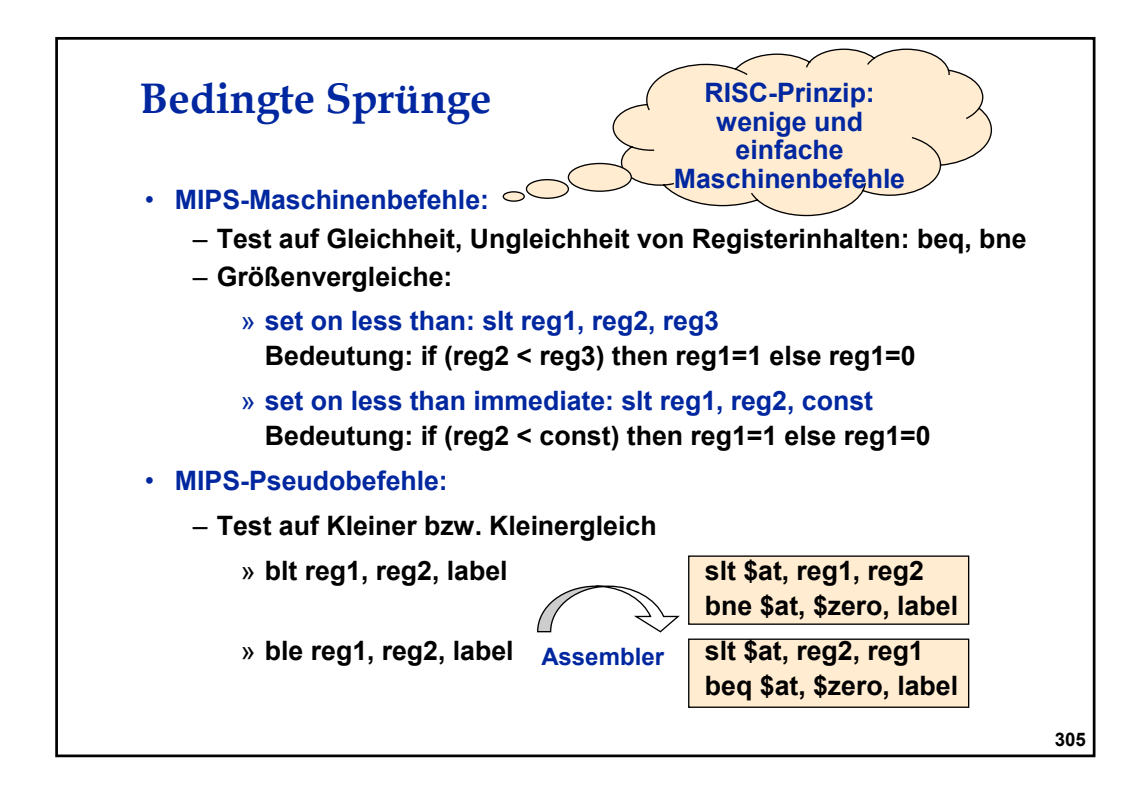

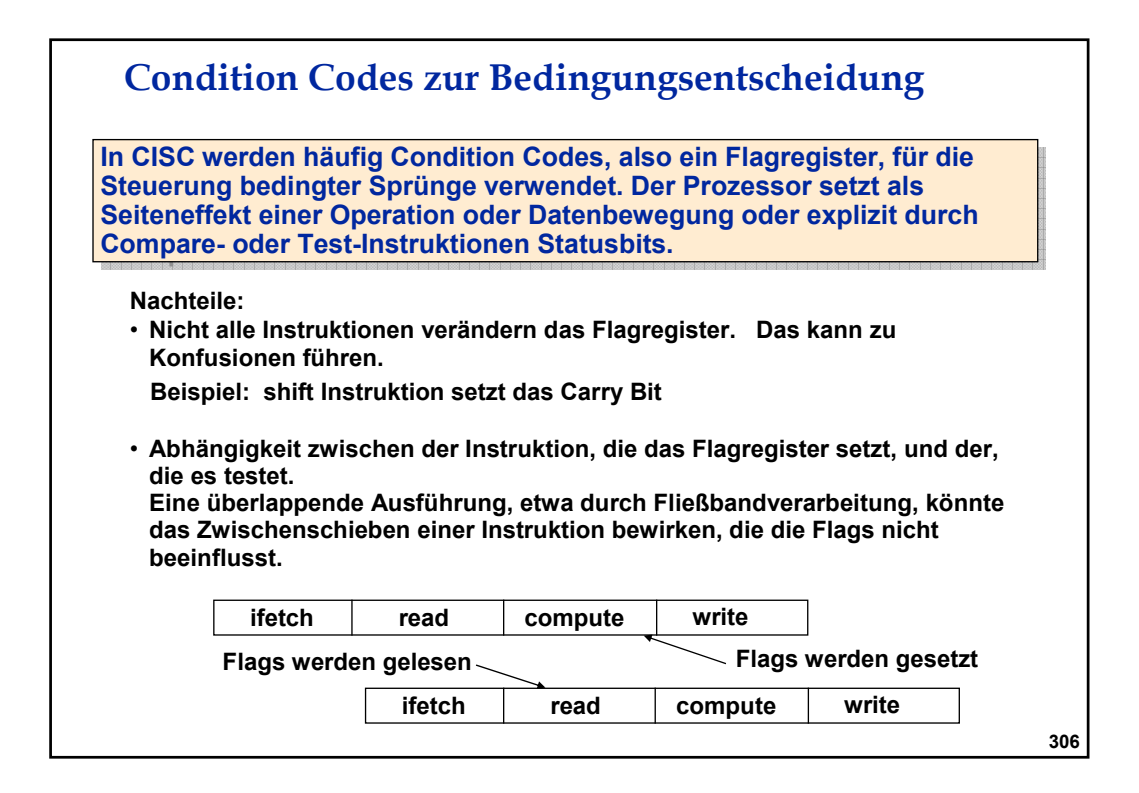

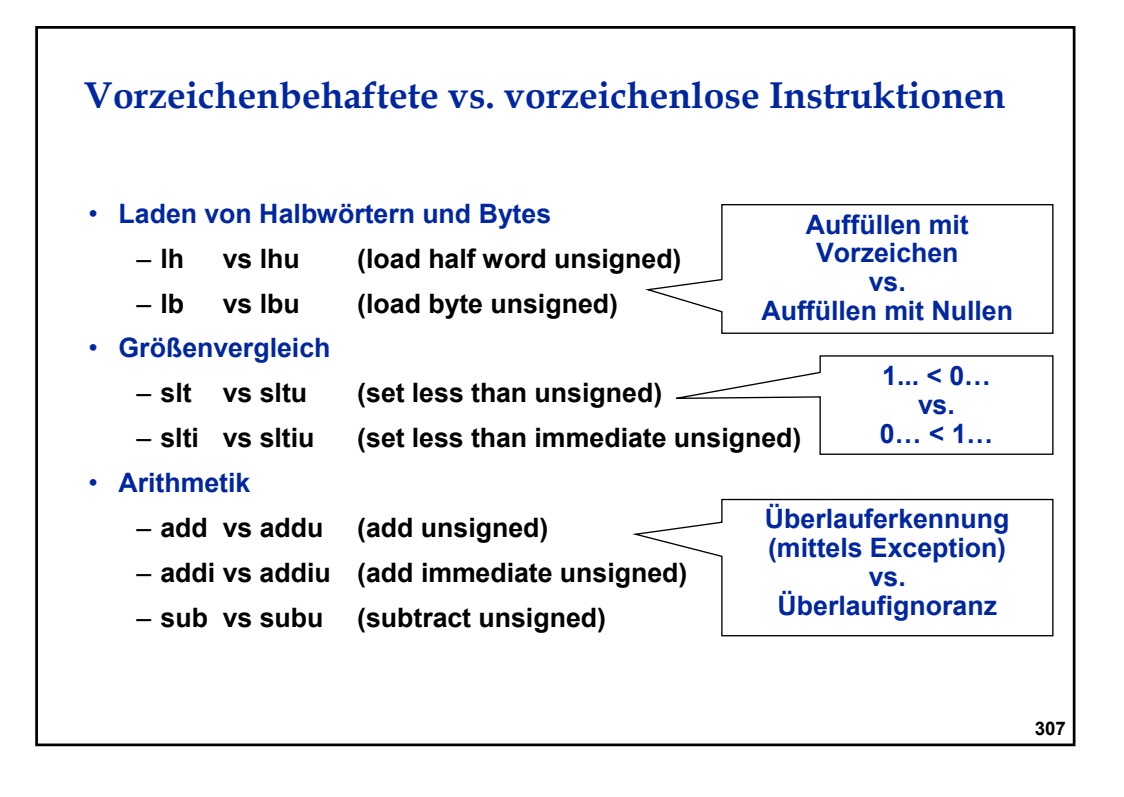

# **Simulation eines "Branch on Overflow"-Befehls addu \$t0, \$t1, \$t2 # \$t0 = Summe, ignoriere Überlauf xor \$t3, \$t1, \$t2 # Teste, ob Vorzeichen verschieden slt \$t3, \$t3, \$zero # Falls \$t3 = 1 sind die Vorzeichen verschieden bne \$t3, \$zero, no\_of # Vorzeichen verschieden -> kein Überlauf xor \$t3, \$t0, \$t1 # Vergleiche Summenvorzeichen mit # Summandenvorzeichen slt \$t3, \$t3, \$zero # Falls \$t3 = 1 sind die Vorzeichen verschieden bne \$t3, \$zero, overflow # Überlauf, da Summenvorzeichen verschieden # von Summandenvorzeichen no\_of: …**

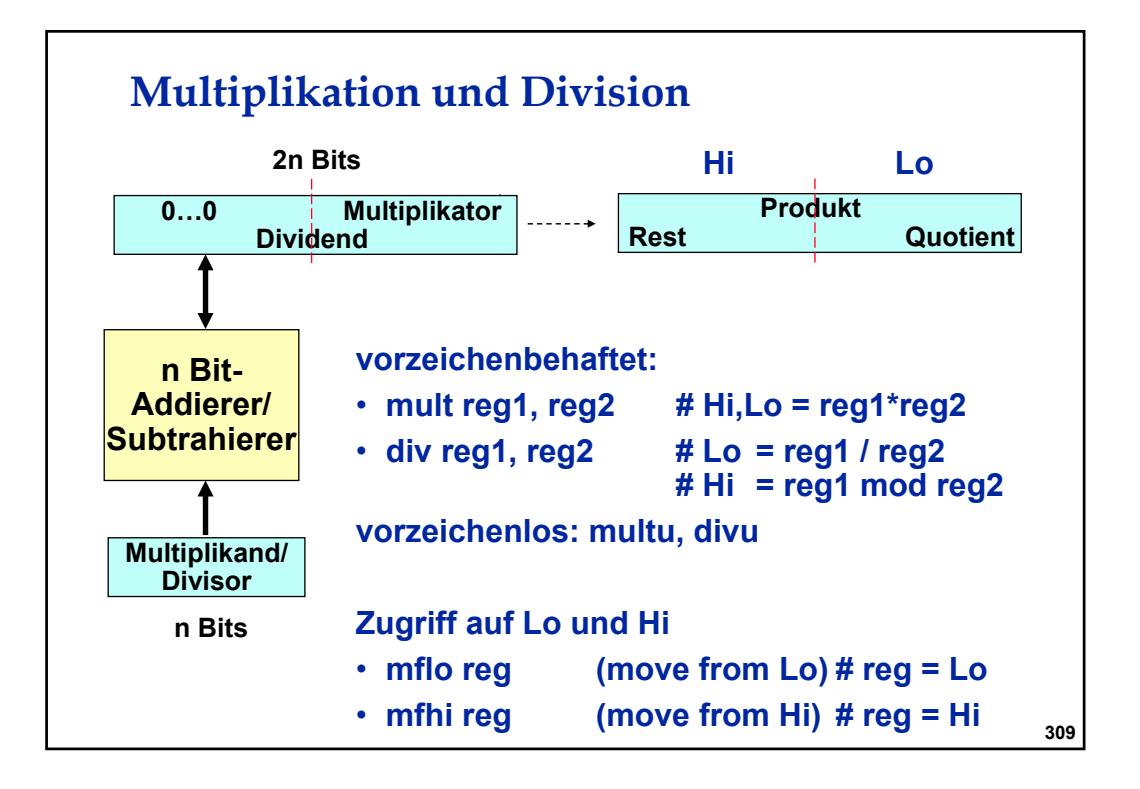

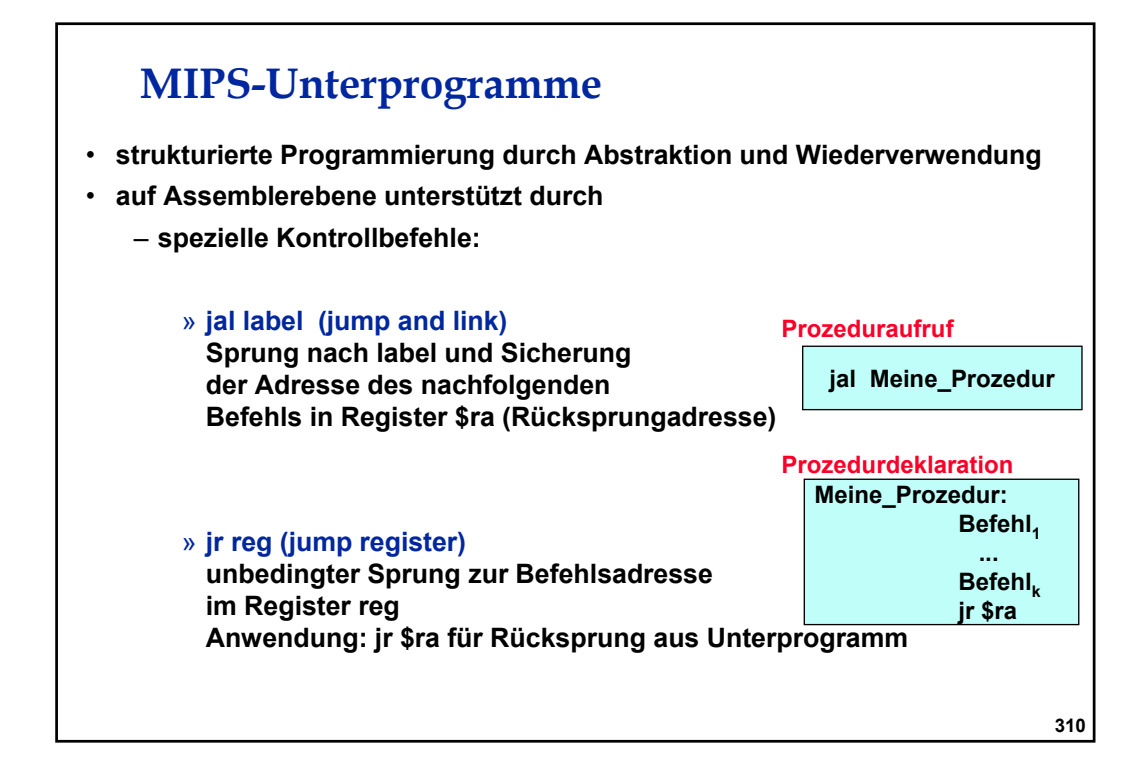

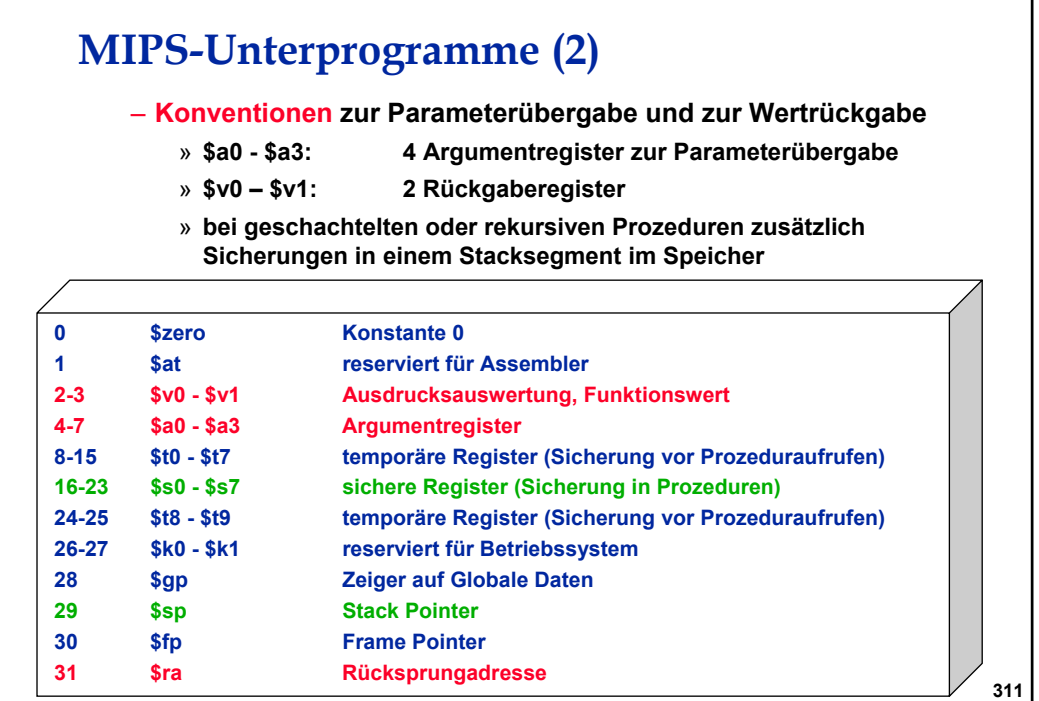

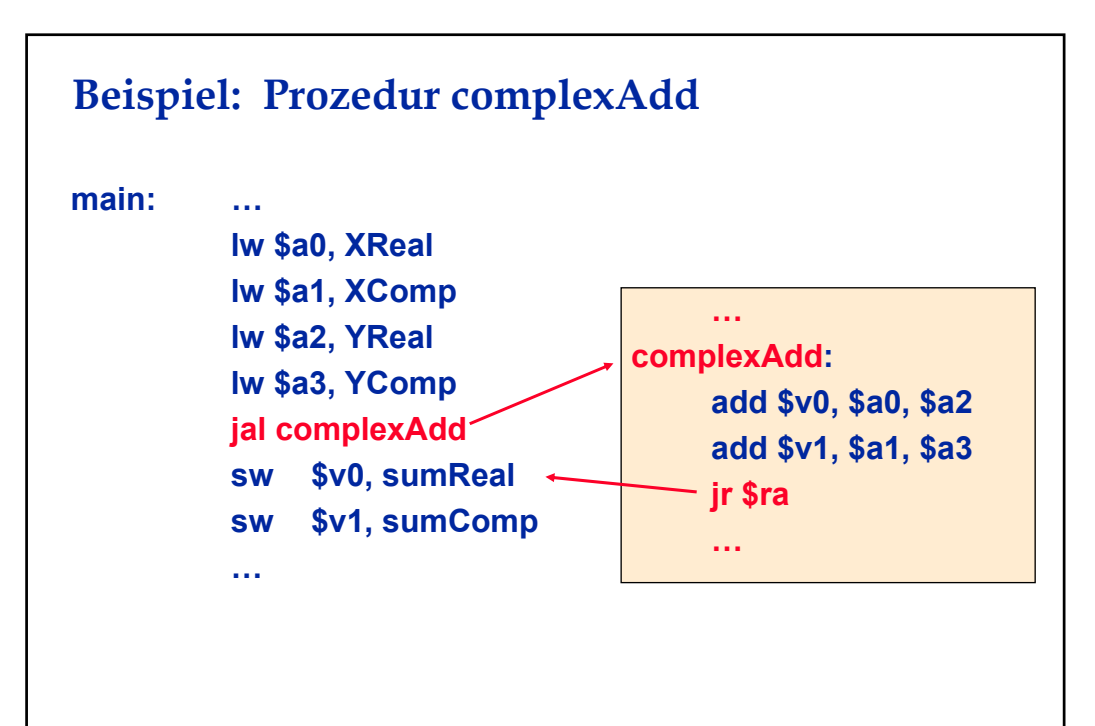

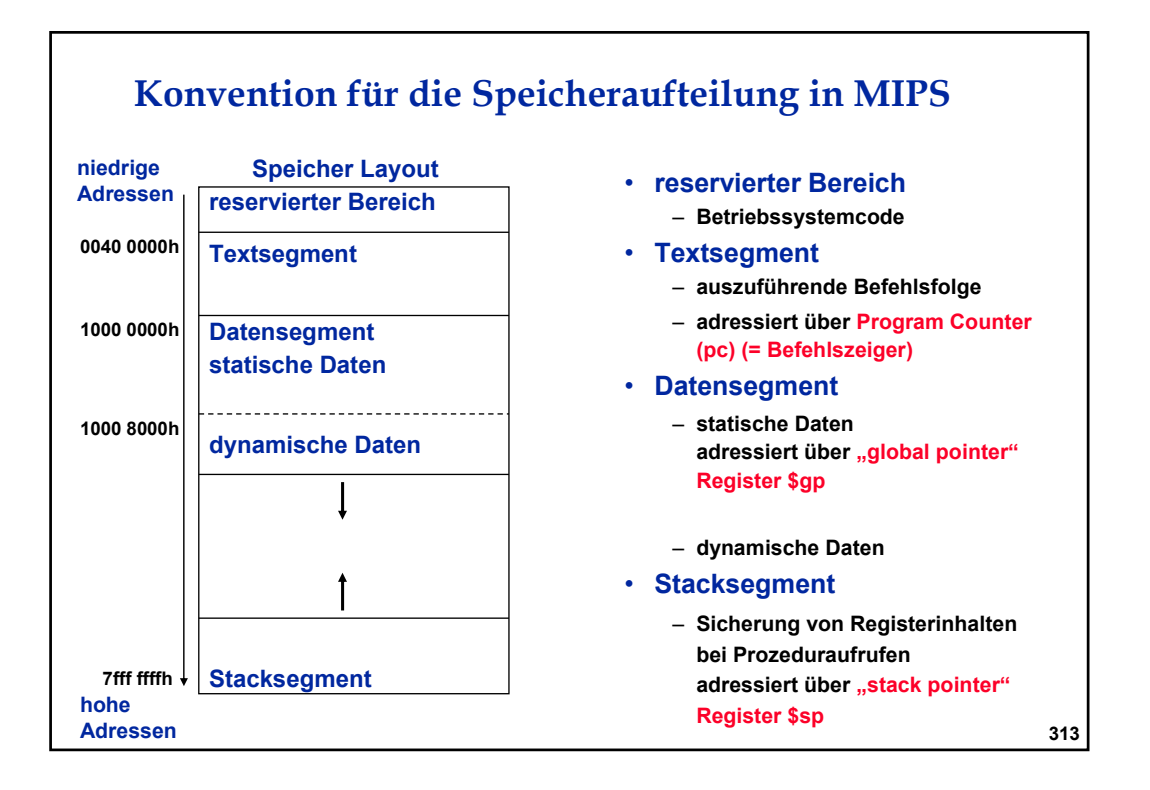

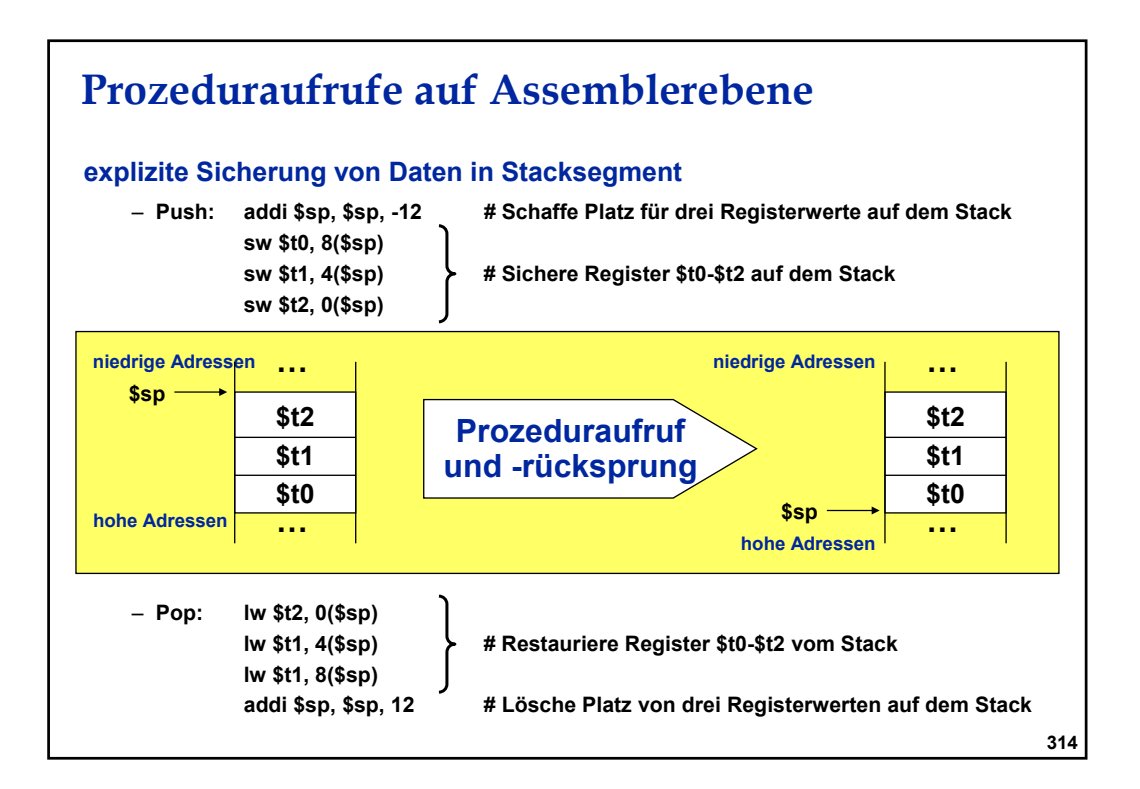

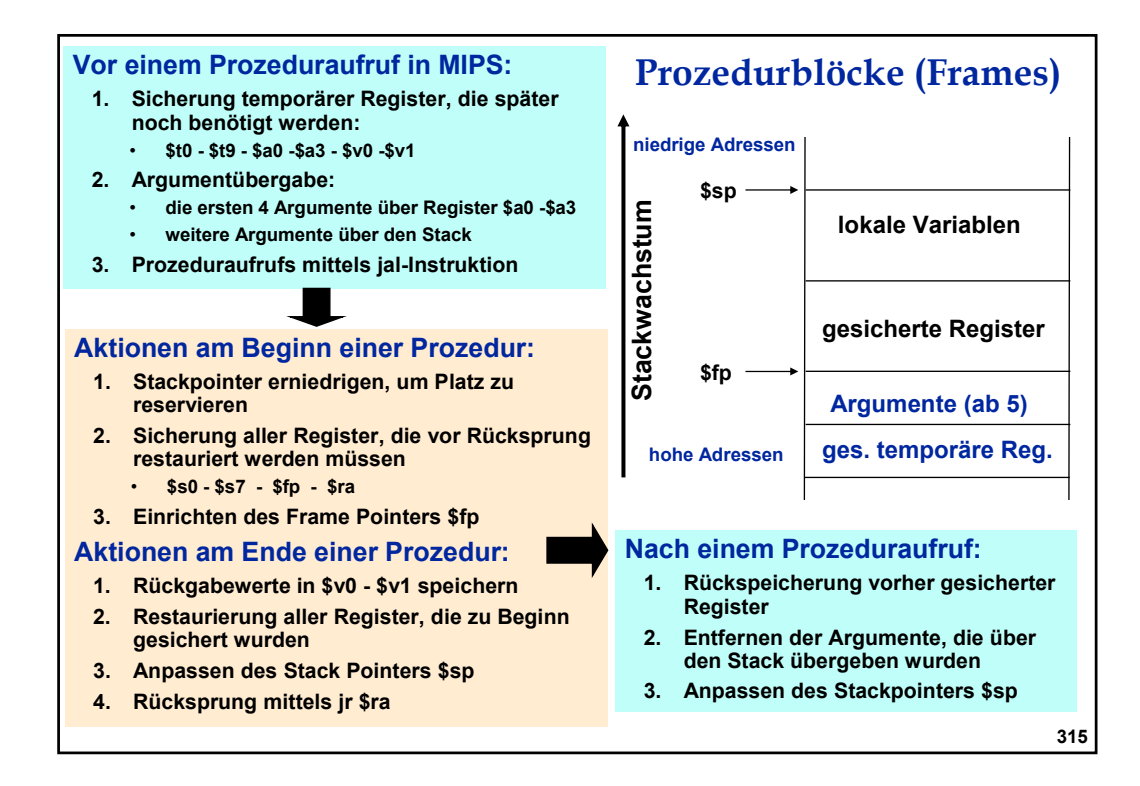

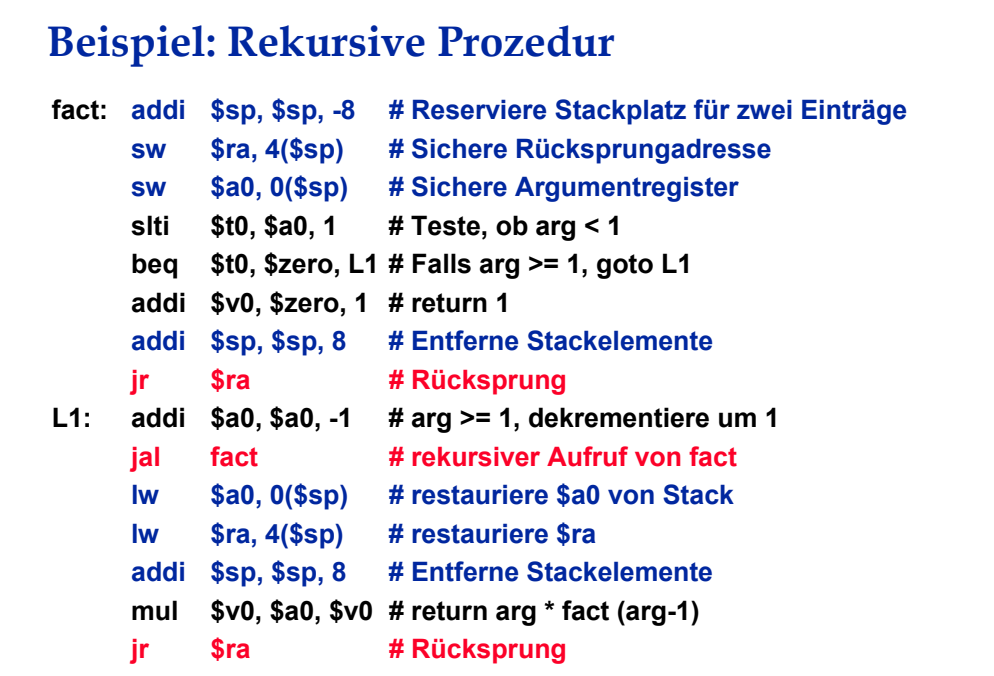

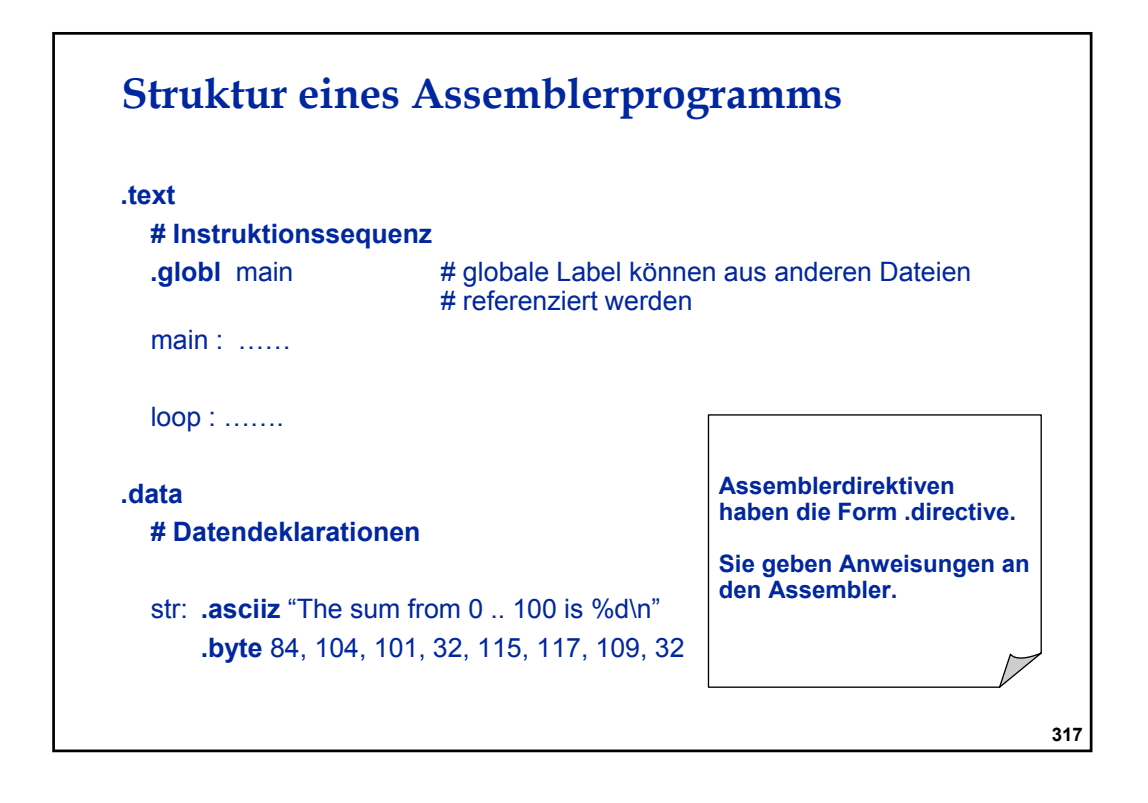

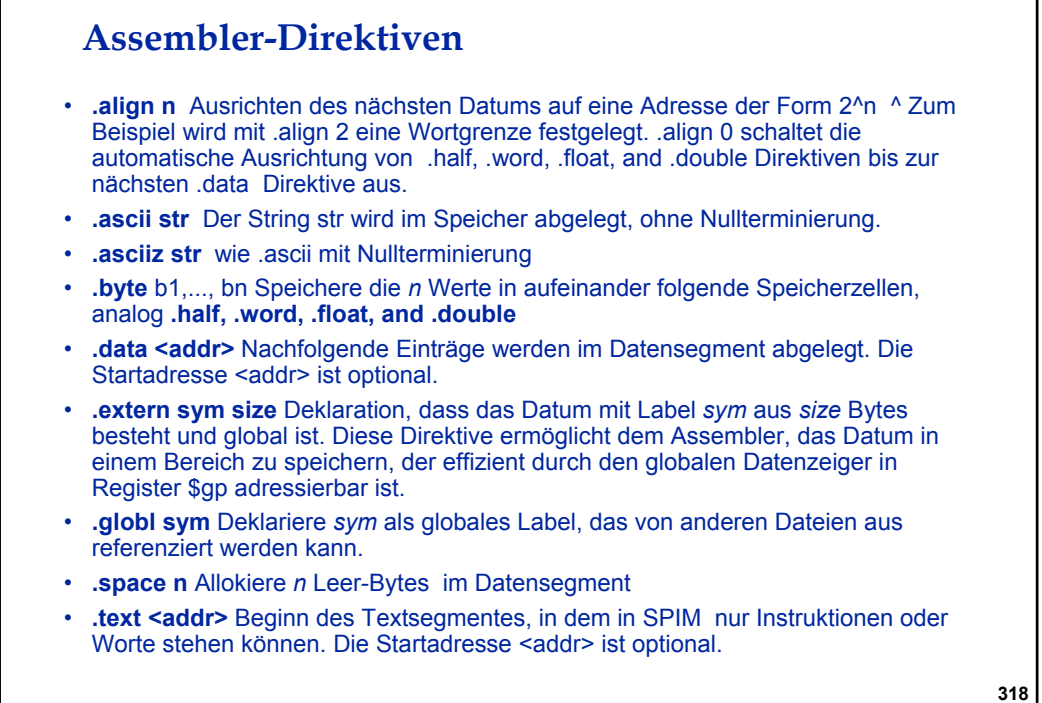

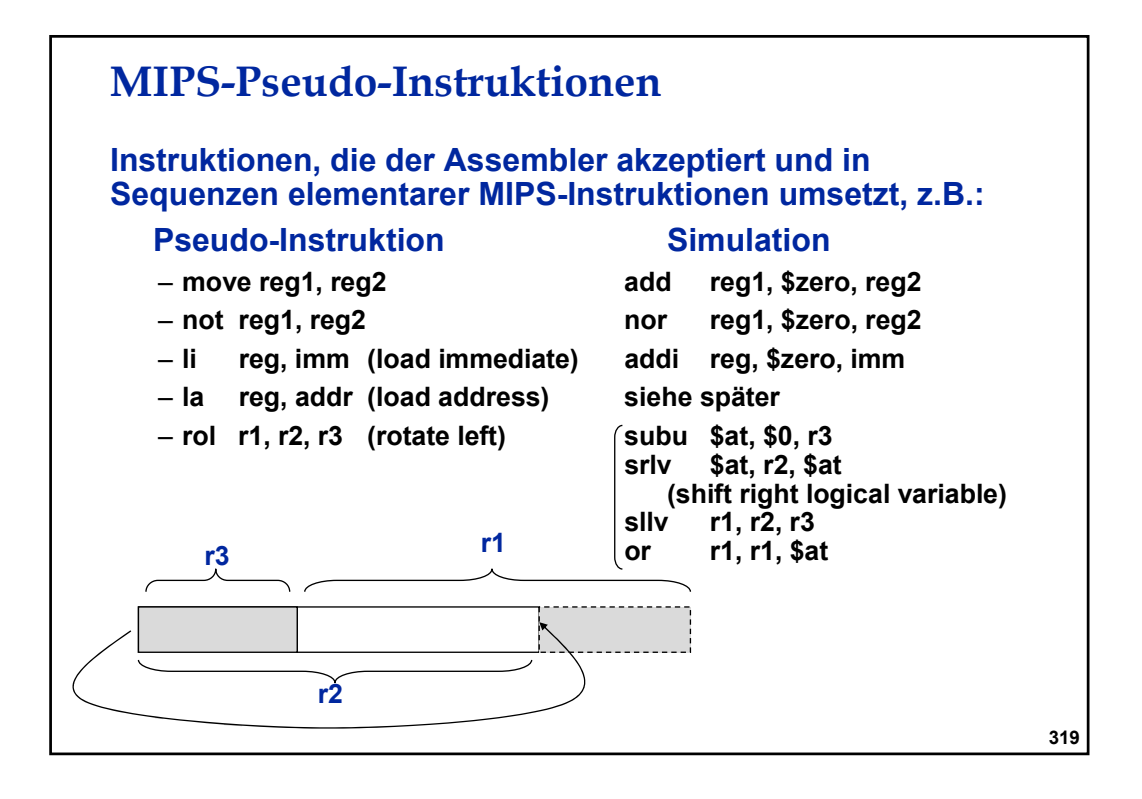

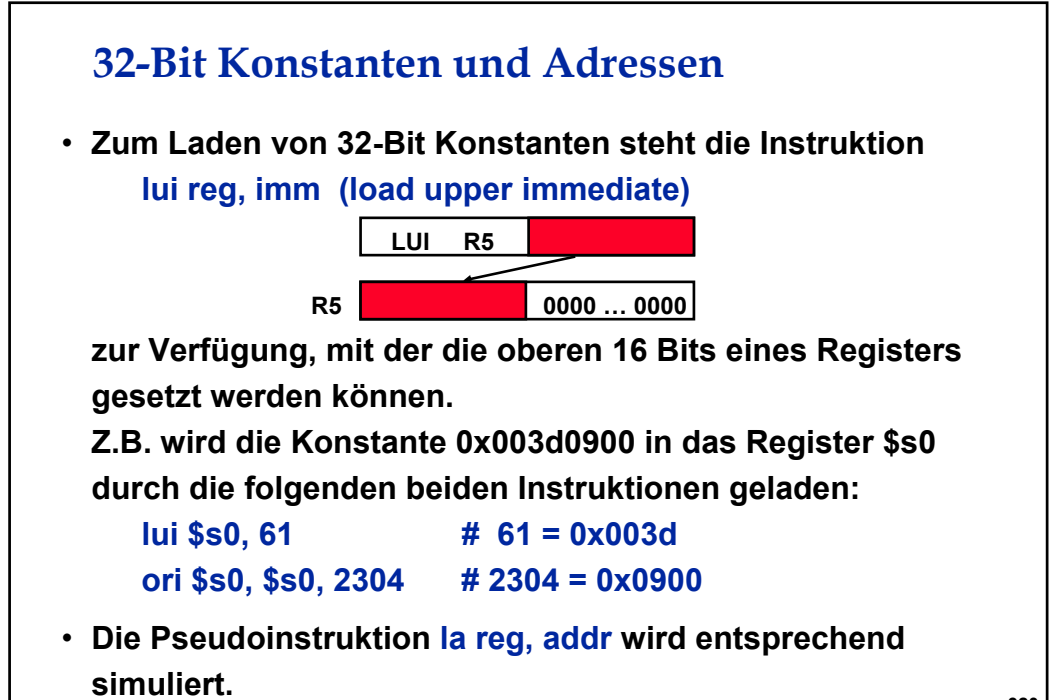

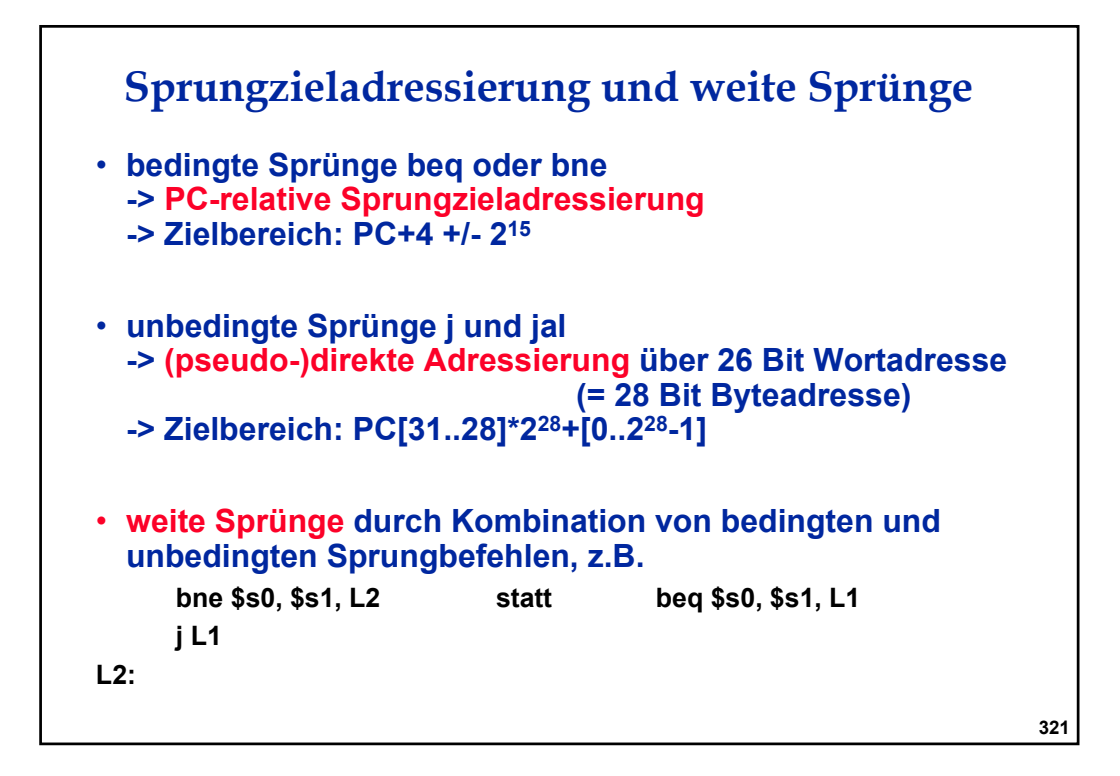

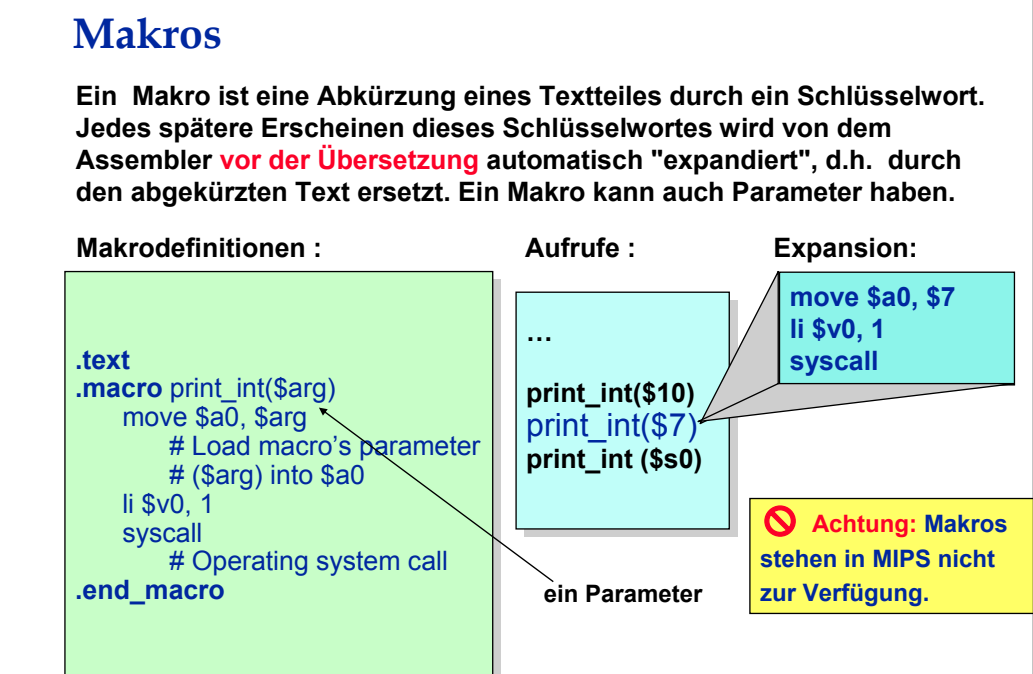

#### **Ein-/Ausgabeorganisation**

**Applikationsprogramme, die direkt auf die Hardware zugreifen, wären viel zu kompliziert (ein Ändern des Graphikmodus erfordert z.B. ca. 30 Ausgabeanweisungen) und nicht portabel. Zur Hardwareansteuerung werden über den Betriebssystemaufruf syscall viele Funktionen bequem bereitgestellt.** 

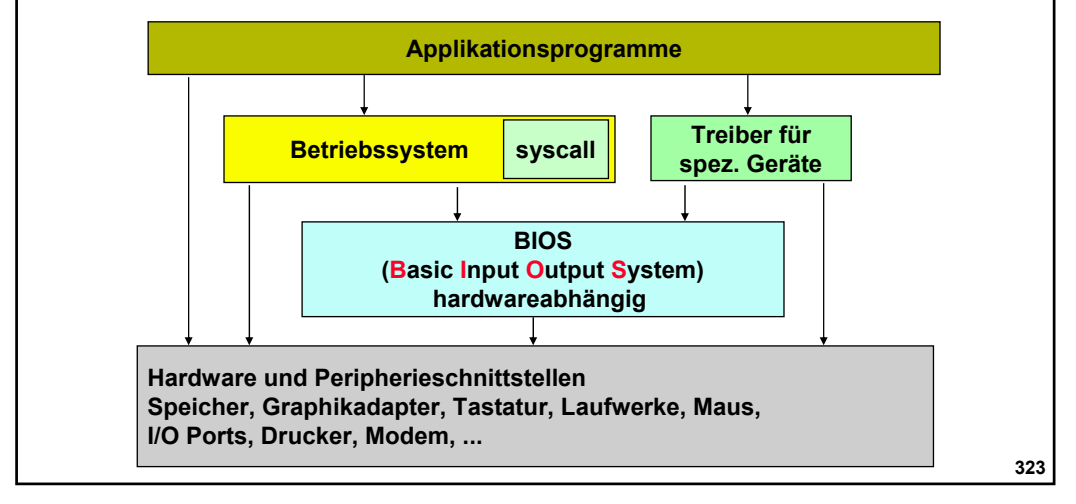

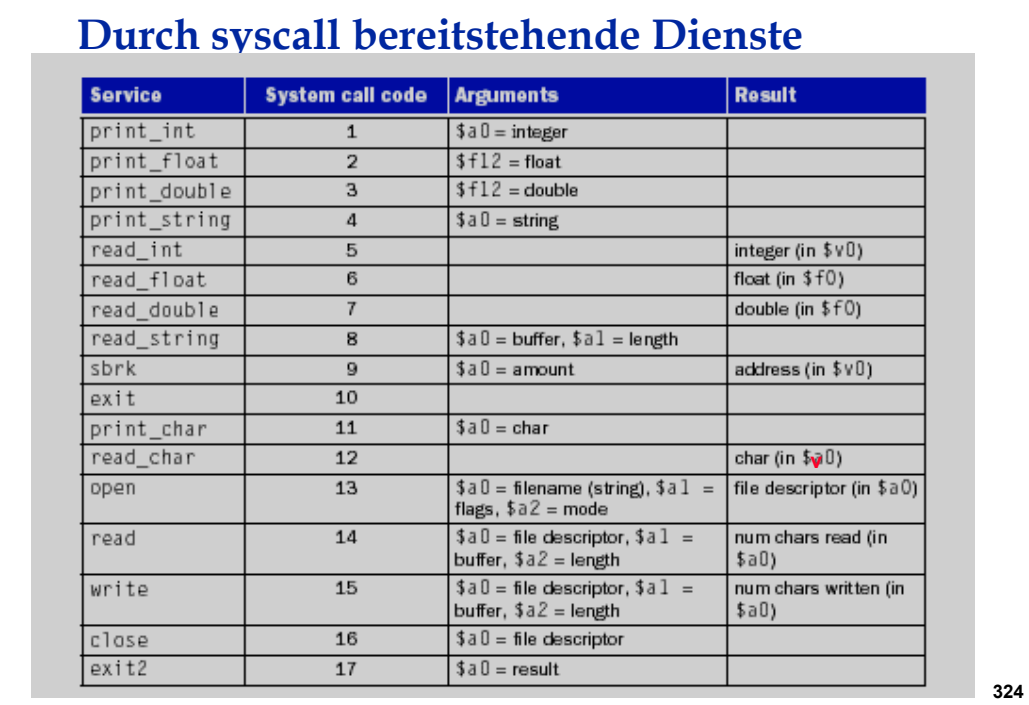

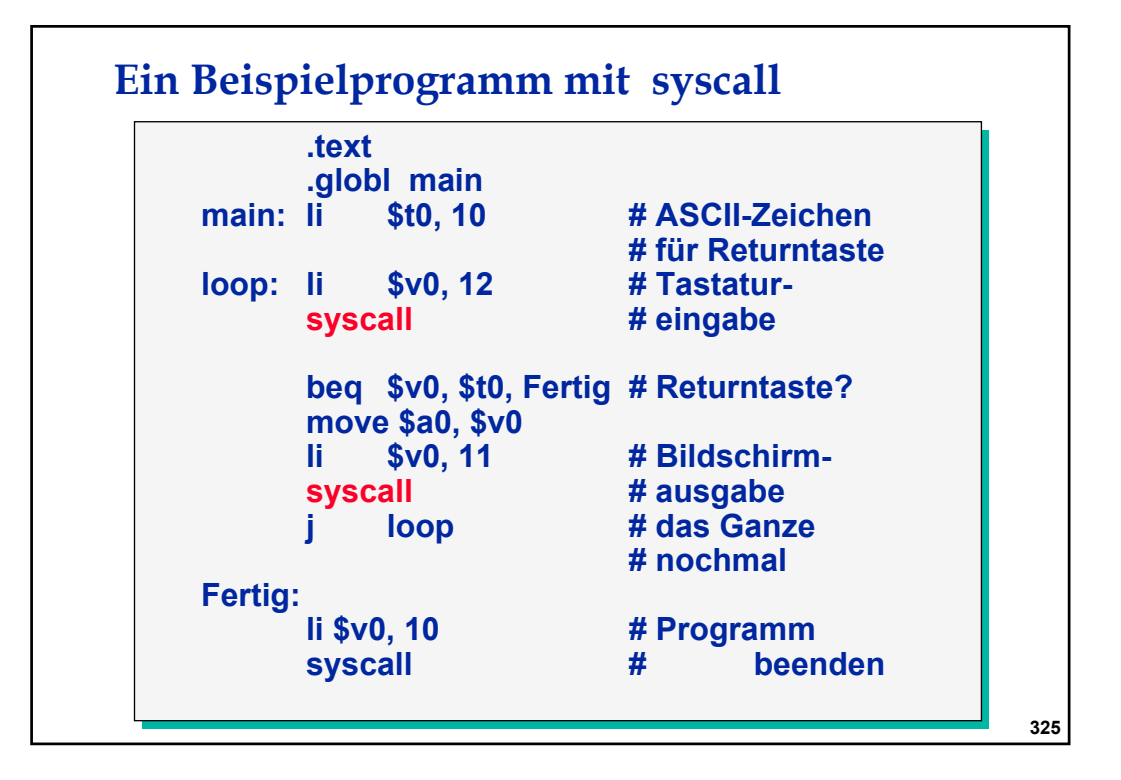

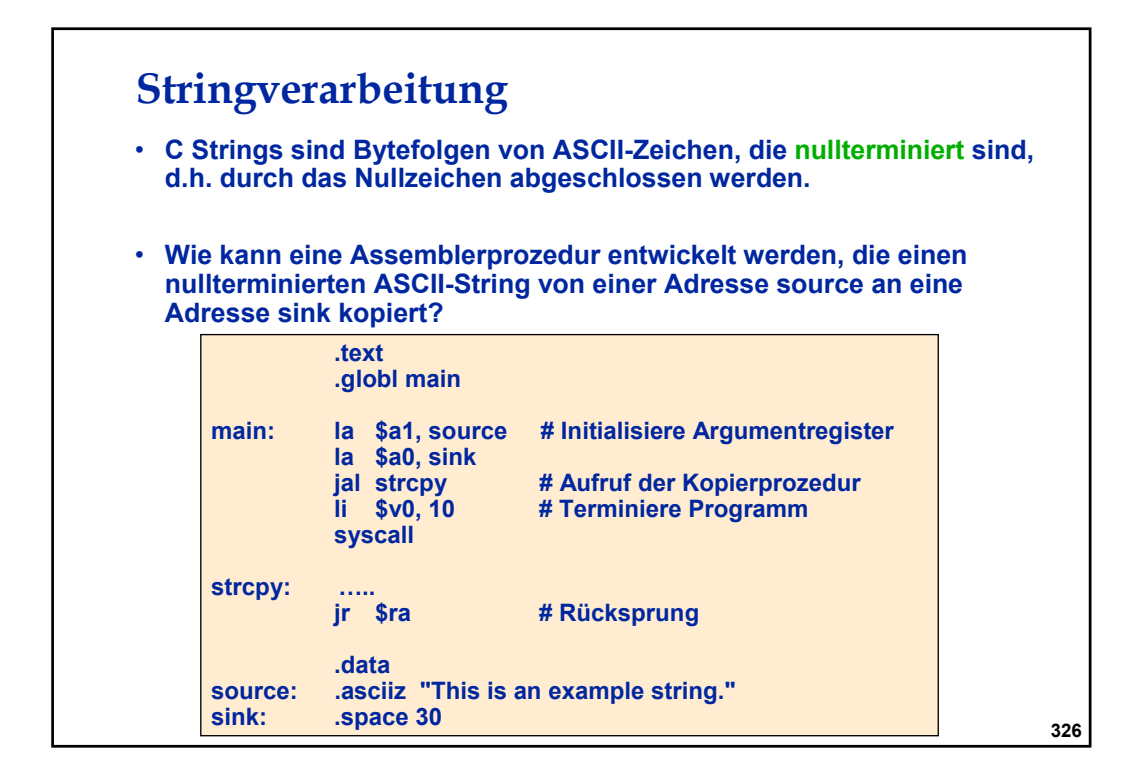

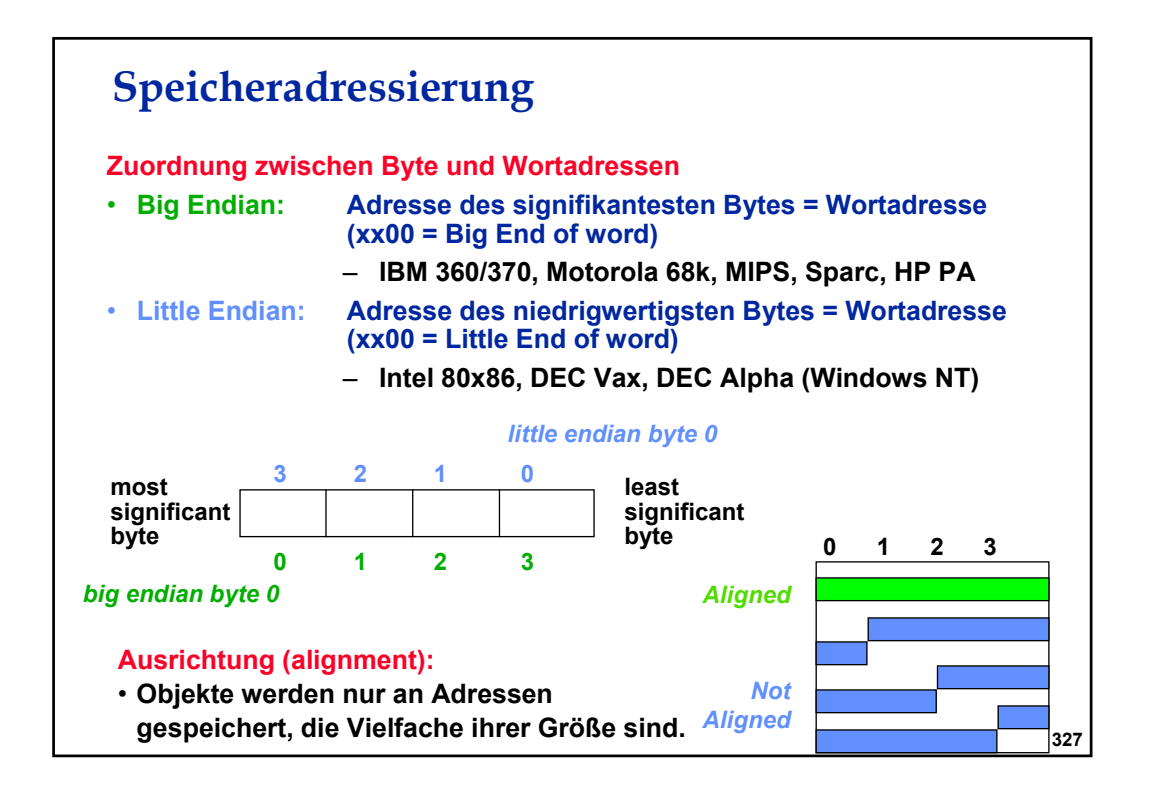

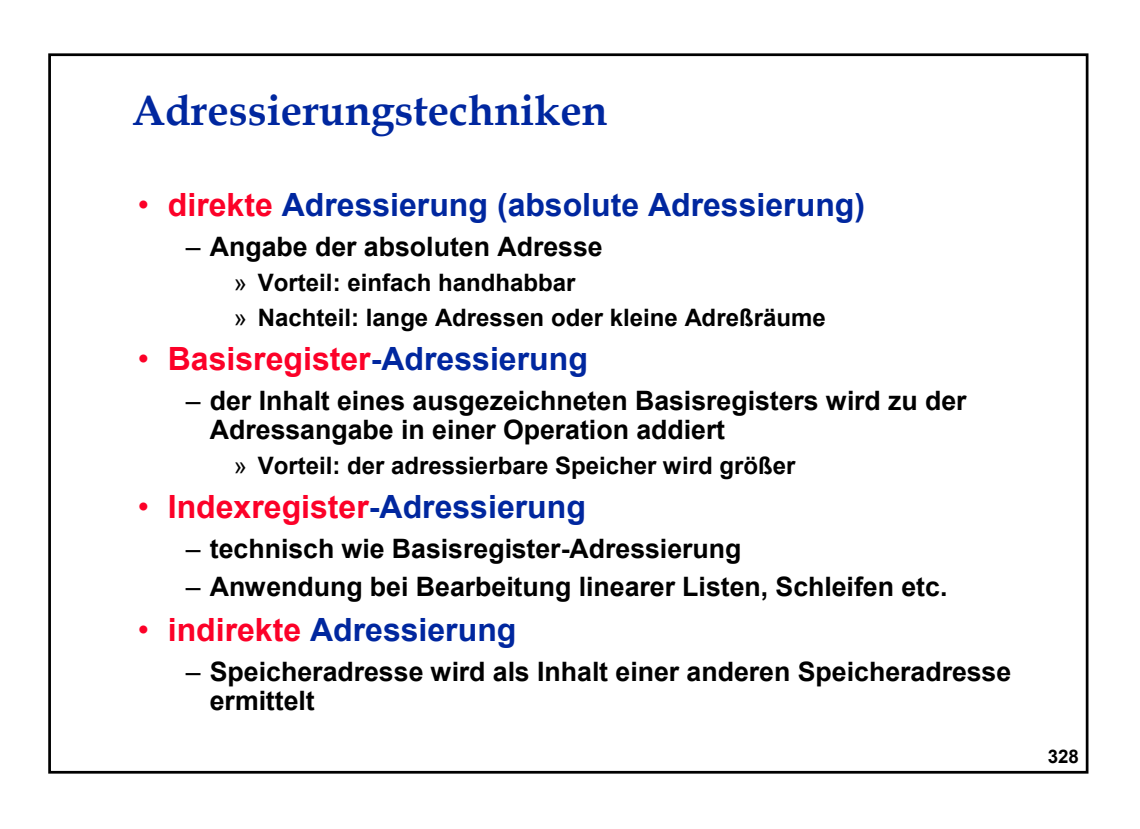

### **Beispiel: Adressiermodi der VAX**

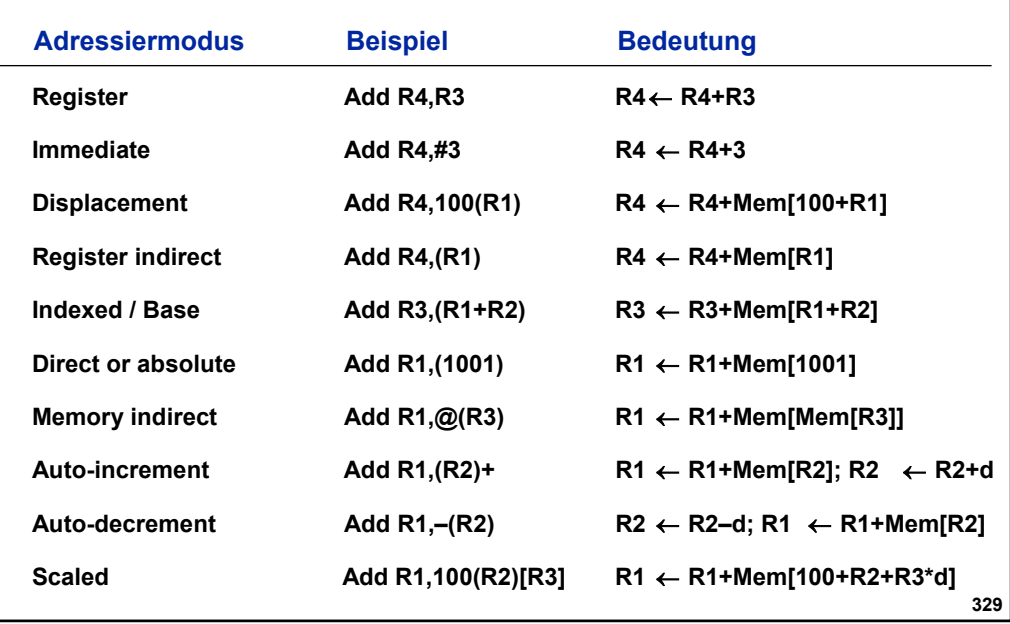

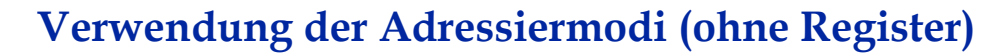

**Analyse von 3 Programmen auf einer VAX** 

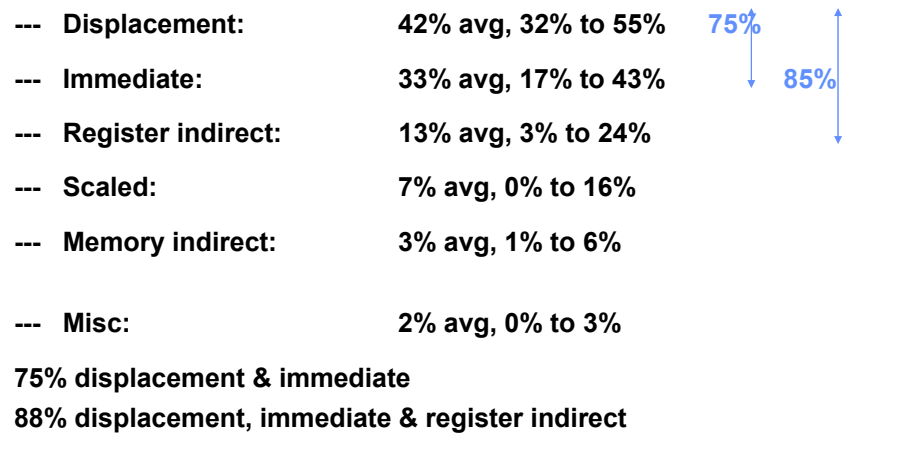

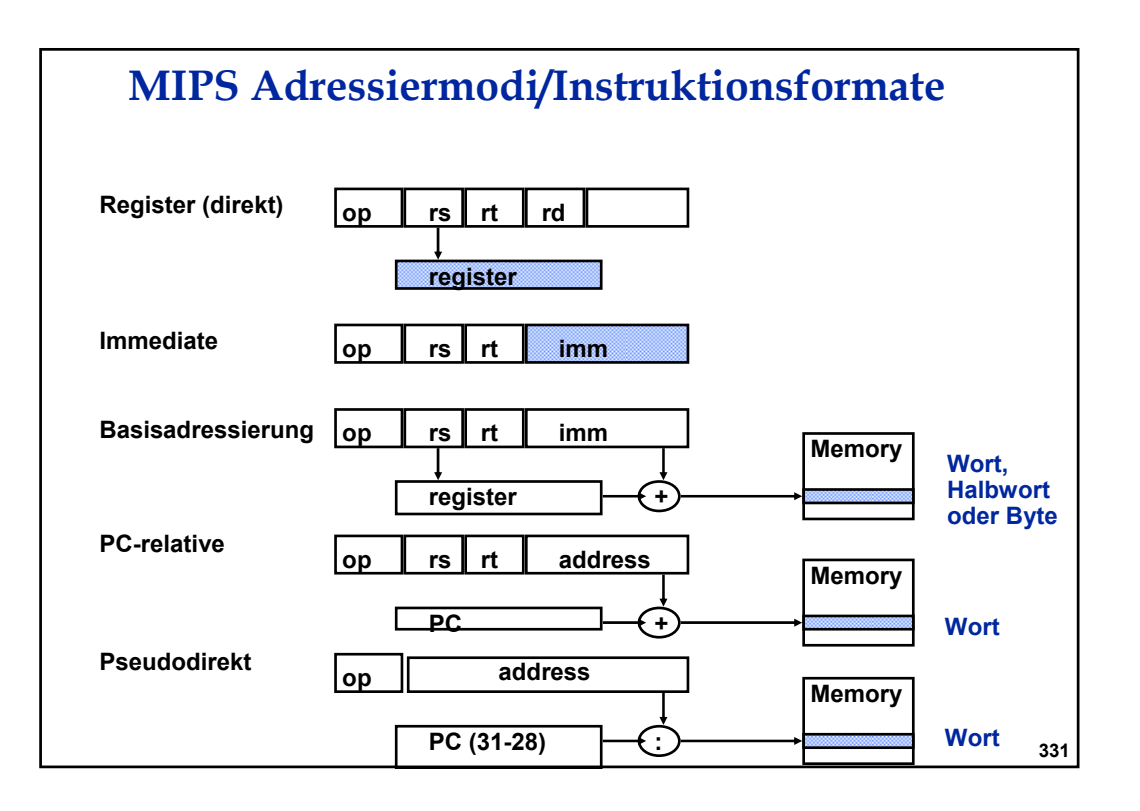

### **Exceptions und Interrupts**

- **… sind Ereignisse, die den Kontrollfluss ändern. Die Instruktionsverarbeitung wird unterbrochen und die Kontrolle an das Betriebssystem übergeben.**
- **Exceptions (Ausnahmen) werden vom Prozessor ausgelöst, z.B. bei einem Überlauf, einer unbekannten Operation oder einer Ein- /Ausgabeoperation (syscall).**
- **Interrupts (Unterbrechungen) kommen von außerhalb des Prozessors, z.B. von Ein-/Ausgabegeräten.**
- **Verarbeitung von Exceptions**
	- **Identifizieren des PC-Wertes, bei dem die Exception auftrat.**
	- **Erkennen der Ursache für die Exception.**
	- **Übertragen der Kontrolle an das Betriebssystem, das dann geeignete Maßnahmen ergreift.**
- **Implementierungsmöglichkeiten**
	- **Mit Statusregister: Es gibt ein spezielles Register, dessen Wert die Ursache einer Exception codiert (Cause Register).**
	- **Durch Vectored Interrupt: Es gibt für jede mögliche Exception eine festgelegte Speicheradresse, an die bei Eintreten verzweigt wird. Hier sollte dann die Exception-Handling-Routine (Interrupt Vector) stehen.**

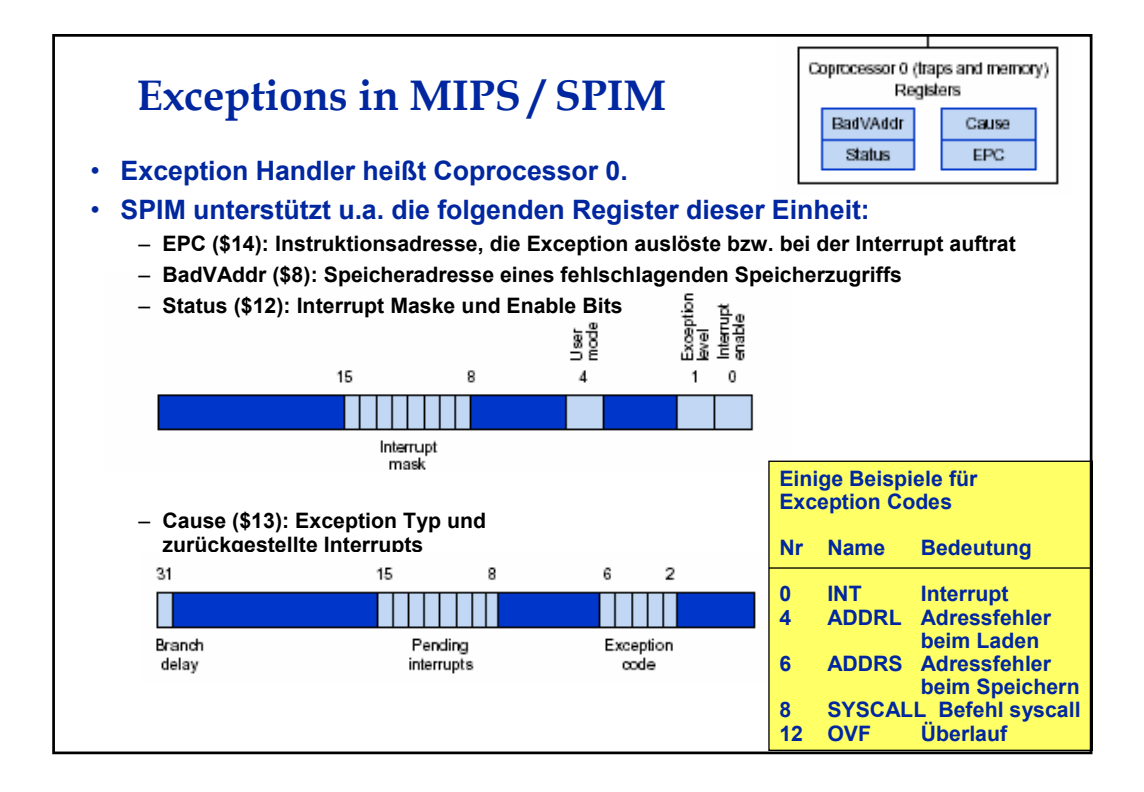

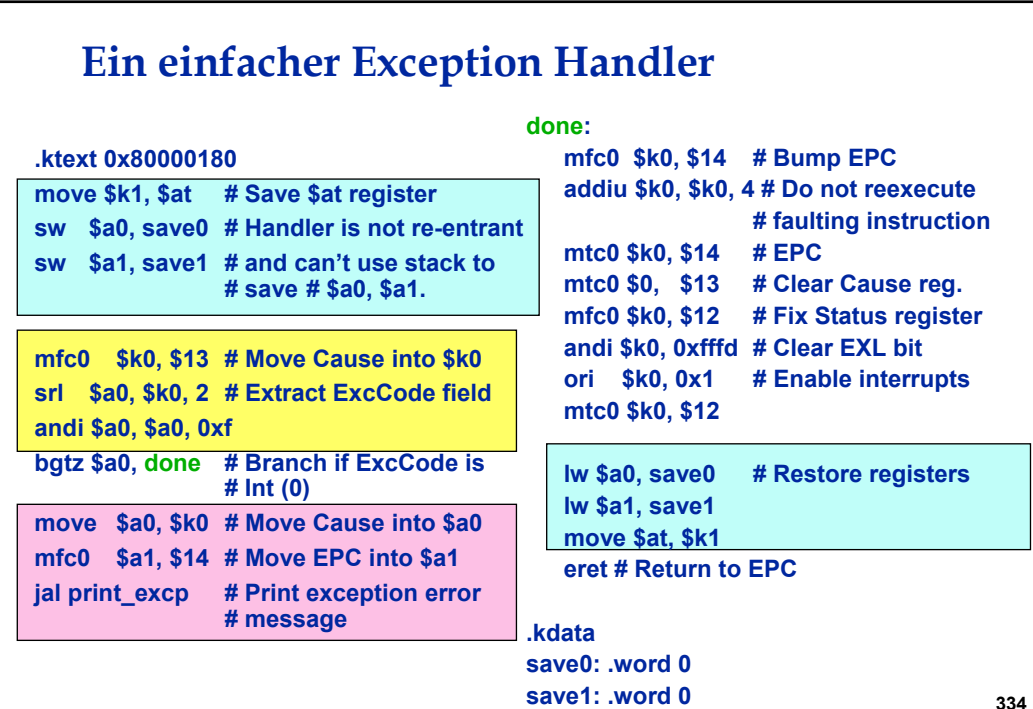

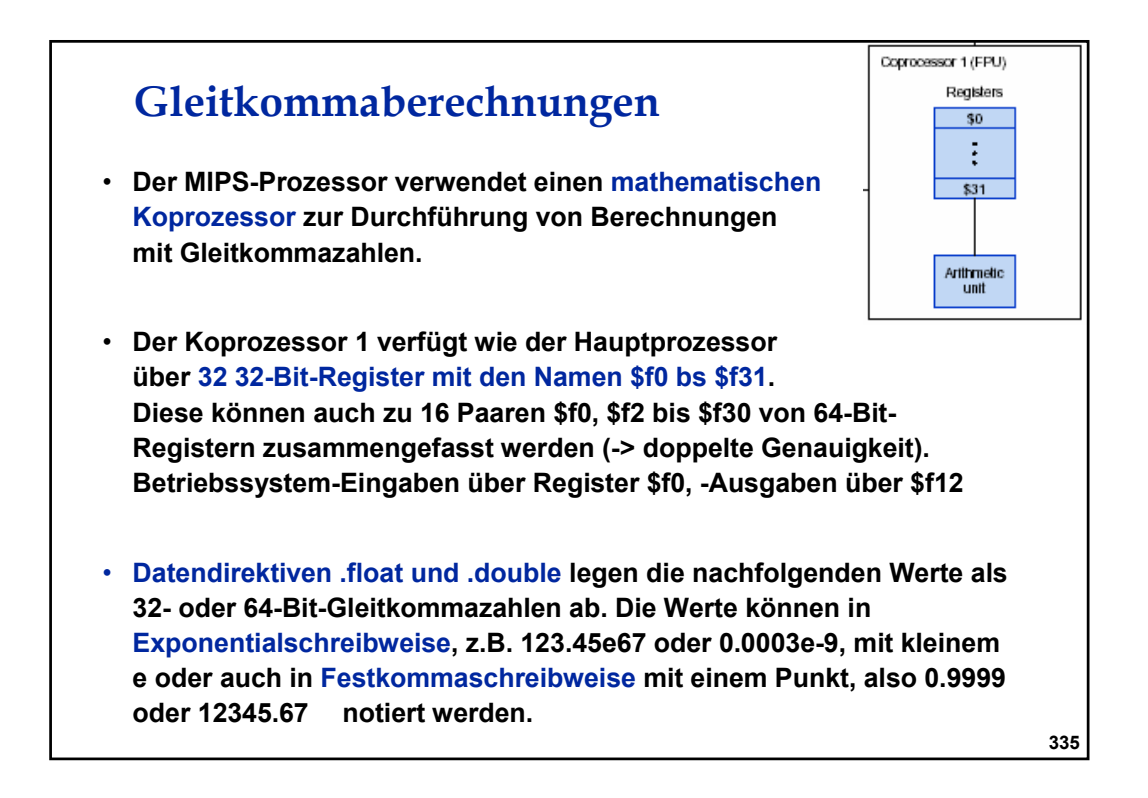

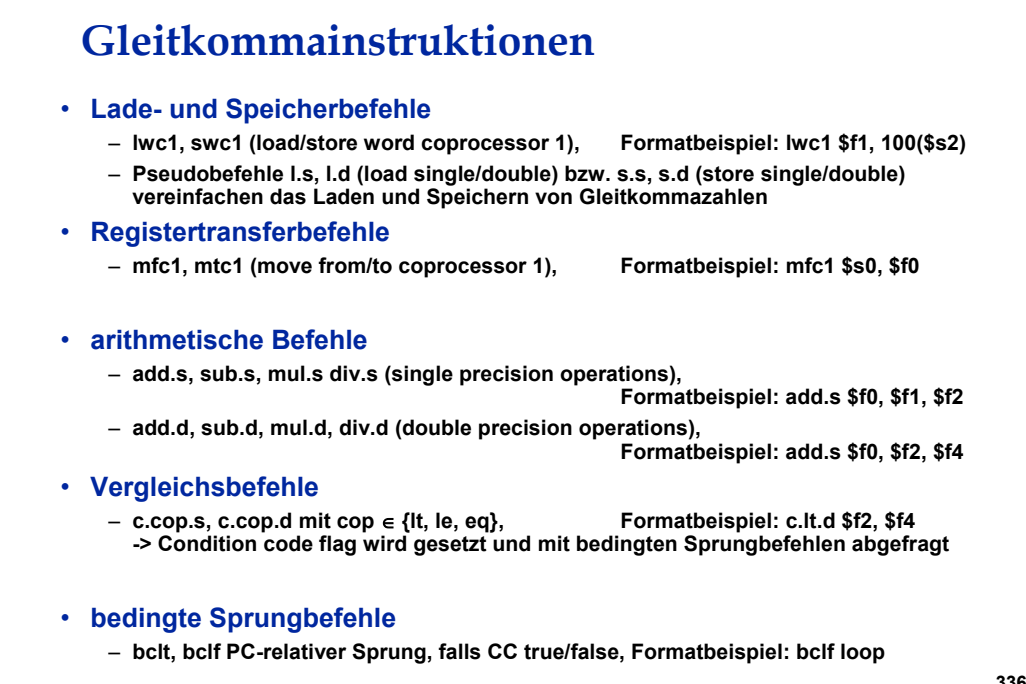

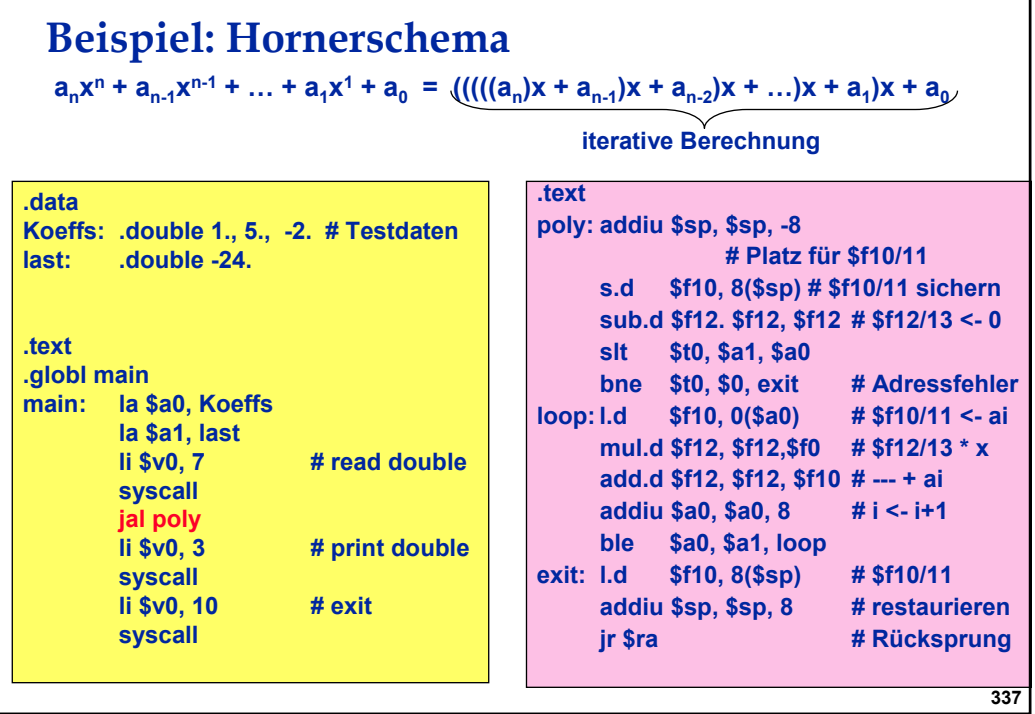